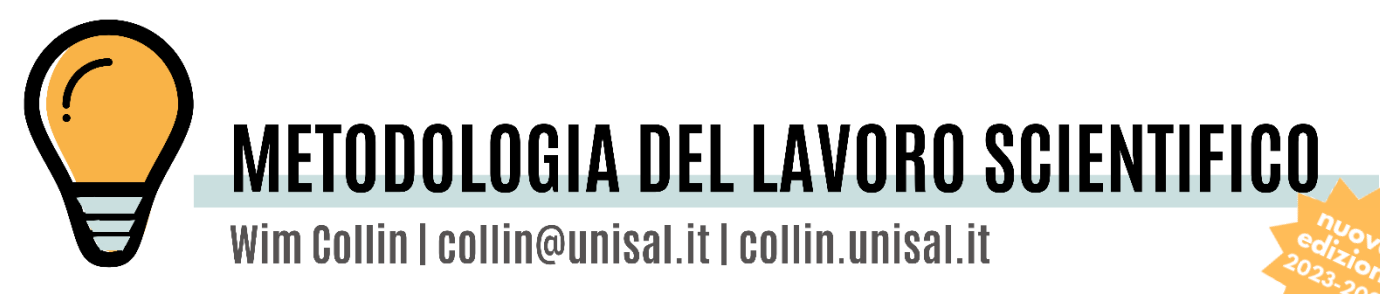

# **NORME TIPOGRAFICHE** PER LA COMPOSIZIONE DEI TESTI

Nuova Edizione 2023-2024

*Ad uso interno*

### <span id="page-2-0"></span>**1. Elementi formali del lavoro scritto: la pagina e il testo<sup>1</sup>**

Con il termine «elementi formali» vogliamo indicare tutti quegli aspetti del testo che riguardano la sua presentazione e configurazione esterna. Pensiamo che possono ridursi a quattro aspetti fondamentali: la spaziatura, i segni d'interpunzione, la stesura dello scritto, le abbreviazioni. Nel proporre modi concreti di presentare questi aspetti esterni siamo stati guidati da alcuni criteri, che vogliamo adesso indicare:

- 1. Il criterio d'*integrità*, cioè l'indicazione di tutti gli elementi che sono necessari al lettore per capire il testo, e l'interesse nell'inglobare tutte le possibilità offerte da ognuno degli elementi.
- 2. Il criterio di *brevità*, ossia l'applicazione dell'assioma: «quanto più breve, meglio è».
- 3. Il criterio di *chiarezza* e *coerenza*, che eviti di provocare confusione nel lettore, ambiguità riguardo a certe scelte formali. Questo vuol dire che la chiarezza degli elementi formali dovrà essere il criterio predominante, al quale dovranno essere subordinati gli altri due. Questi criteri hanno il suo peso e valore in quanto mettono al centro della metodologia il lettore, cioè l'offerta di un servizio migliore all'atto di lettura e di comprensione del testo.

### <span id="page-2-1"></span>*1.1. La spaziatura della pagina*

Il tema «spazio» può essere considerato riguardo alla pagina, ai titoli e sottotitoli e alla divisione numerica o alfabetica del testo.

La spaziatura di una pagina può riferirsi alla copertina, alla pagina di testo, alla pagina d'inizio parte e alla pagina d'inizio capitolo.

- Tutte le pagine: bianche;
- Formato A4 (210 mm x 297 mm);
- La pagina può essere stampata solo da un lato oppure per ambedue i lati.

### <span id="page-2-2"></span>1.1.1. La copertina

Ci riferiamo alla copertina di una tesi o di un lavoro scritto richiesto dalla facoltà o dai professori a modo di esame. Si usi *Times New Roman* (TNR).

- Margini superiori, inferiori, sinistra e destra della copertina: 3,5 cm.
- Interlinea del testo: minima 16 pt.;
- Allineamento: centrato;
- Spaziatura prima e dopo 0 pt.

Nella parte superiore, i dati istituzionali

<sup>1</sup> La struttura e in gran parte anche il contenuto, sia del primo, secondo e terzo paragrafo, è preso dal manuale di Angelo Marocco (A. MAROCCO (ed), *Metodologia del lavoro scientifico*, Roma, Ateneo Regina Apostolorum, 2004, 57-68.), e di Ronald Meynet e Jacek Oniszczuk della PUG (R. MEYNET - J. ONISZCZUK, *Norme tipografiche per la composizione dei testi con il computer*, Roma, Pontificia Università Gregoriana, 2017.) adattandolo alle norme descritto da Jesús Manuel García Gutiérrez (J.M. GARCÍA GUTIÉRREZ, *Studio teologico della spiritualità Cristiana. Metodo, principi e prospettive*, Roma, LAS, 2023.).

- Il nome dell'università: «Università Pontificia Salesiana» sempre in maiuscole e grassetto: TNR 18;
- Sotto il nome dell'università, viene indicata la facoltà. «Facoltà di Teologia» TNR 18 - normale - grassetto;
- Nel caso della tesi di licenza anche l'istituto: «Istituto di Teologia Spirituale» TNR 18;
- Non si aggiunge il Logo istituzionale.

Nella parte centrale della pagina, centrato il titolo e, se occorre anche un sottotitolo.

- Il titolo in maiuscole e grassetto, TNR 22;
- Il sottotitolo solo grassetto, TNR 22;
- Dopo il titolo o il sottotitolo segue mai un punto.

Nella parte inferiore, i dati personali:

- La tipologia del lavoro: «Piano di lavoro per la tesi di licenza» oppure «Elaborato», o «Esercitazione per il seminario»: normale, TNR 14.
- Segue il nome e cognome dello studente con tra parentesi la propria matricola.
	- o Il nome TNR 14 normale, seguito dal cognome la prima lettere maiuscola le altre lettere maiuscoletti, TNR 14.
		- Esempio: di Giuseppe VERDI (22341T)
- Poi il nome e cognome del professore:
	- o Il nome TNR 14 normale, seguito dal cognome la prima lettere maiuscola le altre lettere maiuscoletti, TNR 14. Esempio: Prof. Fabrizio ROSSI
- Nell'ultima riga la città di Roma e anno accademico, TNR 14.
- <span id="page-3-0"></span>1.1.2. Pagina di testo e corpo testo

Il testo scritto, il contenuto normale, il corpo del testo sempre in Times New Roman (TNR).

- Margini: superiore: 2,5 cm; inferiore: 2 cm; sinistro: 3,5 cm; destro 2 cm;
- Interlineatura del testo: minima 16 pt.;
- Allineamento: giustificato;
- Spaziatura: prima 12 pt. e dopo 12 pt.;
- Carattere: TNR 12
- Ogni nuovo paragrafo comincia con rientro della prima riga a sinistra di 0,6 cm.

### <span id="page-3-1"></span>1.1.3. Citazioni

In caso di citazione nel testo, quando è *inferiore di quattro righe* si colloca la citazione dentro del testo, secondo le indicazioni del "corpo testo". Preceduto e concluso con le virgolette basse. Esempio «testo». Il numero di richiamo si mette in apice dopo la virgoletta finale e prima del punto finale. Esempio: testo»<sup>3</sup>.

All'interno della citazione iniziato con « » si può per altri citazioni usare le virgolette alte "": dunque «testo "testo" testo». Attenzione! << non è uguale a « e >> non è uguale a ».

Essendo la citazione *superiore a quattro righe*, il testo viene organizzato in questo modo:

- Interlineatura del testo: minima 11 pt.;
- Allineamento: giustificato;
- Spaziatura: prima 12 pt. e dopo 12 pt.;
- Carattere: TNR 11;
- Rientro dell'intera citazione 0,6 cm.

### <span id="page-4-0"></span>1.1.4. Le note a piè di pagina

Alle note a piè di pagina, le diverse forme, e le loro caratteristiche, sarà dedicato il secondo grande paragrafo. Il testo delle note viene organizzato in generale in questo modo:

- Interlineatura del testo: minima 12 pt.;
- Allineamento: giustificato;
- Spaziatura: prima 0 pt. e dopo 0 pt.;
- Carattere: TNR 11:
- Rientro prima riga 0,6 cm.

### <span id="page-4-1"></span>1.1.5. La sillabazione

La sillabazione serve ad evitare che ci sia troppo spazio tra le parole; essa però va fatta rispettando le regole di ciascuna lingua.

La funzione automatica «Layout/Sillabazione» segue le regole della lingua in cui si lavora; si dovrà dunque essere attenti per i testi (e i titoli di opere) in un'altra lingua.

Se fosse utilizzata, non si deve esagerare:

- non usarla per una sola sillaba, soprattutto se breve (esempio: se-guono);
- non usare la sillabazione per più di tre righe consecutive;
- non usarla alla fine di una pagina dispari;
- di norma non si fa la sillabazione per i nomi di persona.

### <span id="page-4-2"></span>*1.2. Titoli*

Per la numerazione si prescrive di usare il sistema decimale; però, è meglio non andare oltre il terzo grado (es., 1.2.5).

La numerazione dei paragrafi ricomincia da «1» ad ogni capitolo.

Nessun titolo finisce con un punto. Non c'è un rientro.

### <span id="page-4-3"></span>1.2.1. Inizio parte

Il formato grafico dei titoli delle parti centrali (prefazione, introduzione, conclusione, sigle e abbreviazioni, bibliografia, e diversi indici) è il seguente:

Metodologia del Lavoro Scientifico | Norme Tipografiche 5

- Interlineatura del testo: minima 18 pt.;
- Allineamento: centrato:
- Spaziatura: prima 42 pt. e dopo 66 pt.;
- Carattere: TNR 12 grassetto tutto maiuscole.

Ogni macro-sezione va realizzata su di una nuova pagina. In caso di pubblicazione, esse cominciano sempre in pagina dispari.

<span id="page-5-0"></span>1.2.2. Inizio capitolo

Nella pagina iniziale del capitolo, il capitolo comincia sempre con una nuova pagina, si mette prima il «Capitolo» seguito dal numero (scritto così: Capitolo primo, secondo, terzo…) del capitolo.

- Interlineatura del testo: minima 12 pt.;
- Allineamento: centrato;
- Spaziatura: prima 42 pt. e dopo 12 pt.;
- Carattere: TNR 12 grassetto.

Segue il titolo del capitolo,

- Interlineatura del testo: minima 18 pt.;
- Allineamento: centrato;
- Spaziatura: prima 0 pt. e dopo 66 pt.;
- Carattere: TNR 12 grassetto tutto maiuscole.

Anche se il lavoro è diviso in parti, la numerazione dei capitoli è continua e i capitoli cominciano sempre in pagina dispari.

<span id="page-5-1"></span>1.2.3. Il lay-out dei diversi livelli

Si segue la tabella seguente, tranne il titolo del capitolo che è centrato.

- I titoli cominciano sempre a sinistra senza extra rientro;
- L'allineamento del testo senza rientro e giustificato;
- Ogni numero è seguito da un punto;
- La quarta divisione invece seguito da: «)» e non da un punto.

Non c'è bisogno di moltiplicare eccessivamente i livelli di titoli.

Primo grado di divisione:

Esempio: **1. L'età d'oro della Scolastica**

- Interlineatura del testo: minima 12 pt.;
- Allineamento: giustificato;
- Spaziatura: prima 18 pt. e dopo 12 pt.;
- Carattere: TNR 12 grassetto;
- Rientro sporgente 0,5 cm.

Secondo grado di divisione:

Esempio: *1.1. La teologia in san Tommaso d'Aquino*

- Interlineatura del testo: minima 12 pt.;
- Allineamento: giustificato;
- Spaziatura: prima 18 pt. e dopo 12 pt.;
- Carattere: TNR 12 corsivo;
- Rientro sporgente 0,7 cm.

Terzo grado di divisione:

Esempio: 1.1.1. La teoria di san Tommaso

- Interlineatura del testo: minima 12 pt.;
- Allineamento: giustificato;
- Spaziatura: prima 18 pt. e dopo 12 pt.;
- Carattere: TNR 12 normale:
- Rientro sporgente 1,2 cm.

Quarto grado di divisione: Non si va oltre con la numerazione decimale. Se si vuole indicare una divisione successiva, si useranno le lettere minuscole seguite dalla parentesi tonda, secondo l'ordine alfabetico.

Esempio: a) *Presupposti e questioni introduttive*

- Interlineatura del testo: minima 12 pt.;
- Allineamento: giustificato;
- Spaziatura: prima 18 pt. e dopo 12 pt.;
- Carattere: TNR 12 normale per il grado di divisione; il titolo: TNR 12

- corsivo;

• Rientro sporgente 1,2 cm.

Quinto grado di divisione: Se fosse necessario, si userà la lettera «i».

Esempio: i) *Israele*

ii) *Le nazioni*

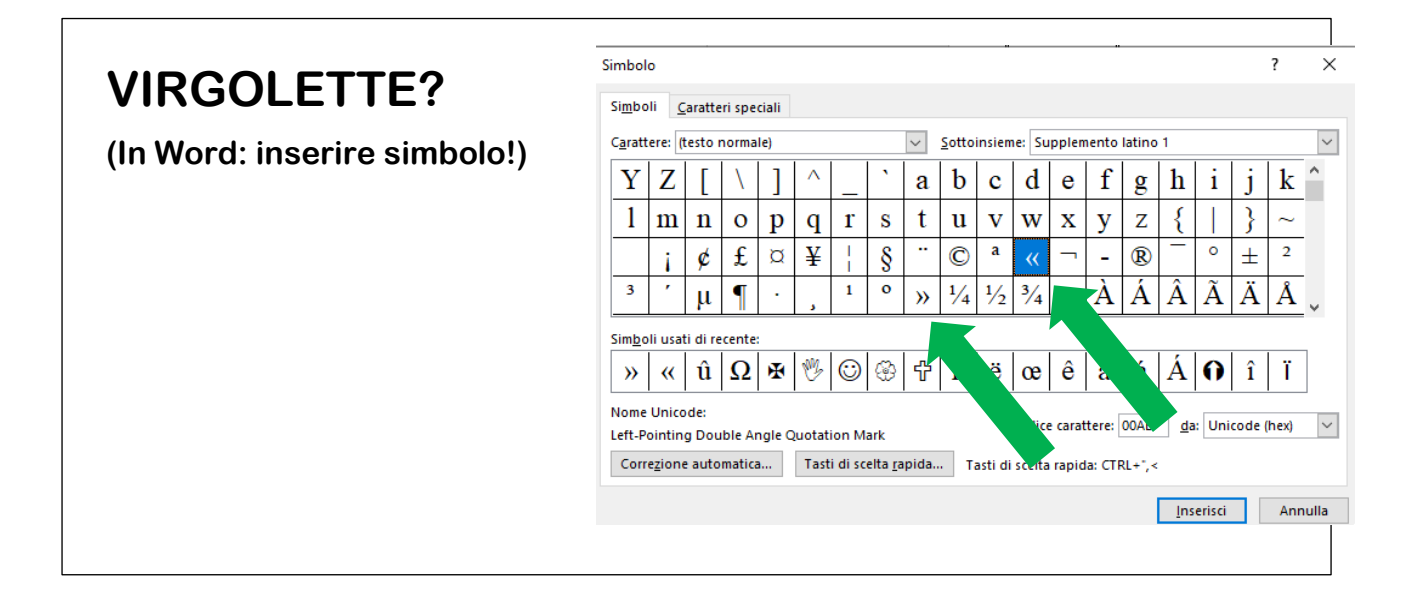

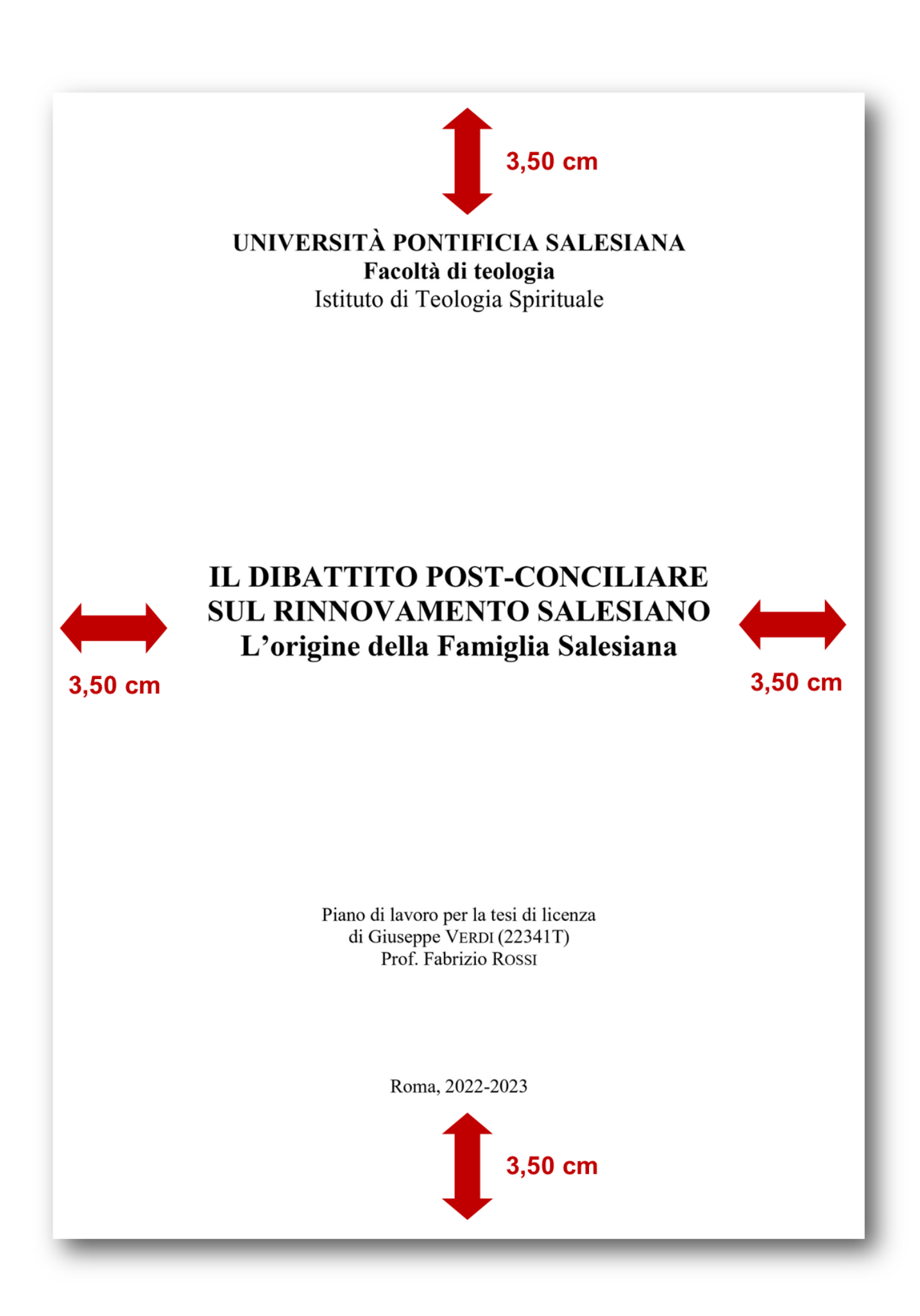

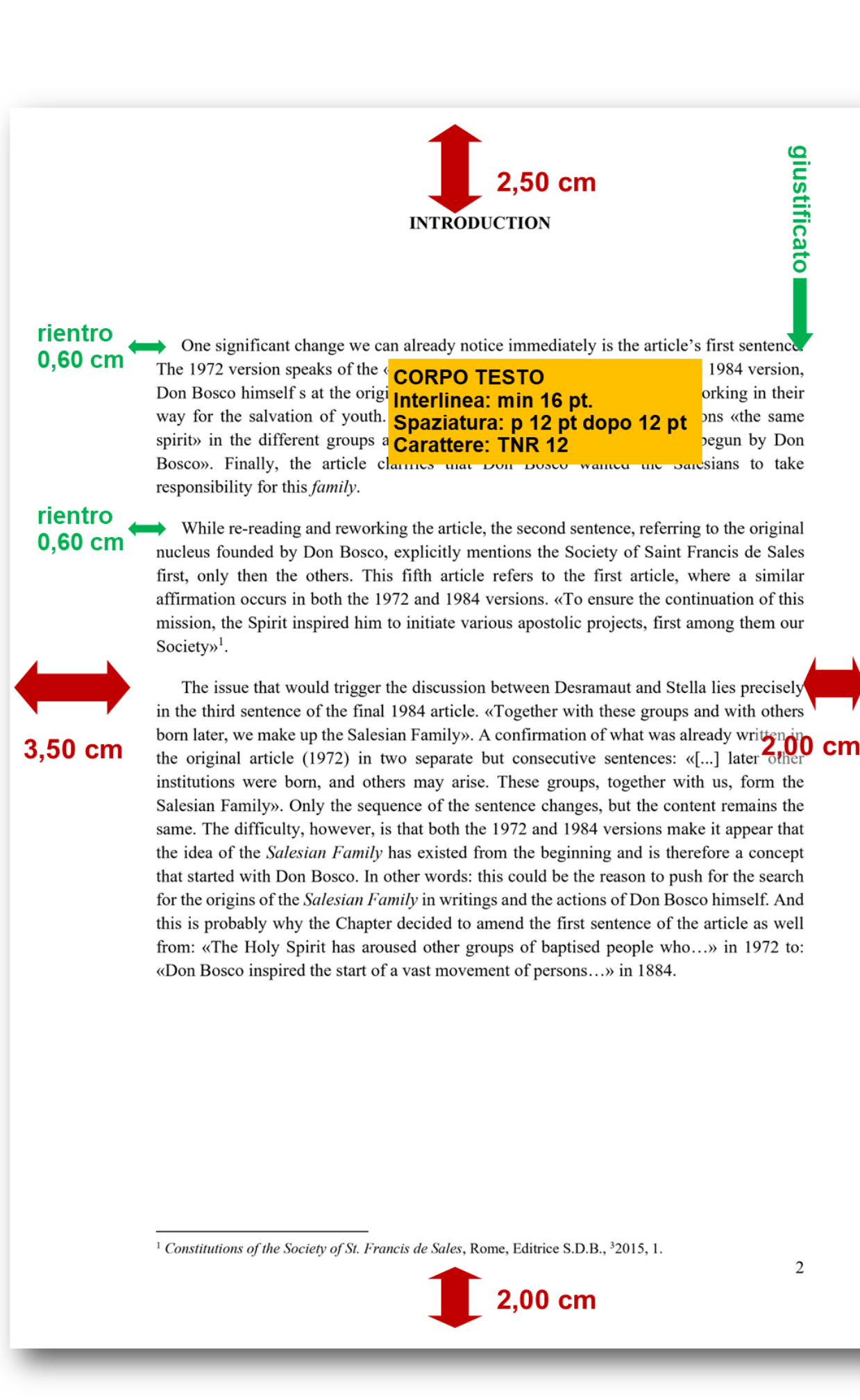

Metodologia del Lavoro Scientifico | Norme Tipografiche 9

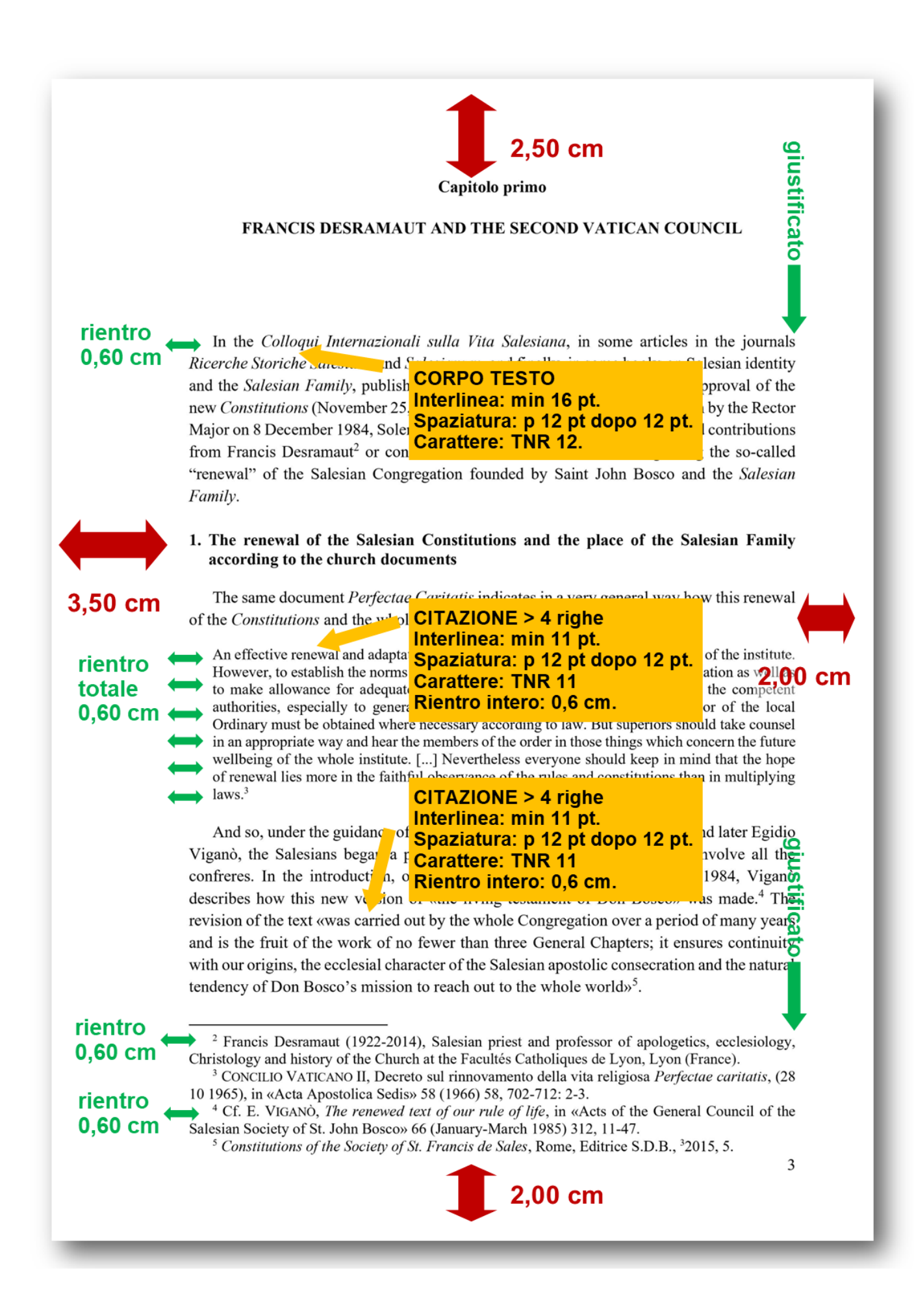

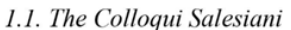

In 1967 the Salesian formators, those responsible for the training of young Salesians from In 1967 the Saleslan formators, those responsible for the training of young<br>France and Belgium, and Jone<br>changing ideas about how to ada,<br>changing ideas about how to ada,<br>**CORPO TESTO**<br>sixed in the documents of the **Spazia** s encountered. s to what wa the Salesia d share abou

 $\Big[\Big]$  2,50 cm

ith whom they

eriod after the

 $2.00cm$ 

б

 $\Delta$ 

#### rientro  $0.60$  cm

could reflect together. In September 1968, they gathered for the first time.

1.1.1. Desramaut's way of working and thinking

different themes and topics, involument

Thus, in the aftermath of the Second Vatican Council and the beginning of the Colloqui, a group of scholars came together to reflect on the renewal of the Salesian identity.<sup>6</sup> The first was about the Prayer life for the Salesians (Lyon, September 10-11, 1968). Afterwards, different topics were taken into consideration: The mission of the Salesians in the Church (Benediktbeuern, September 9-11, 1969); the Salesian Family (Leggiuno, August 28-31, 1972); the cooperator in contemporary society (Luxemburg, August 26-28, 1974), the Salesian vocation and the problem of Salesian identity (Barcellona, August 23-29, 1981). The Colloqui, as Scrico says, on the occasion of the twentieth anniversary of their beginning,

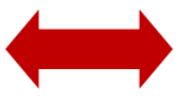

3.50 cm

rientro  $0,60$  cm have accompanied the Salesian (CITAZIONE > 4 righe Interlinea: min 11 pt. Spaziatura: p 12 pt dopo 12 pt. a) Constitutions and Special Gen **Carattere: TNR 11** Rientro intero: 0,6 cm.

Even though the Consti six years, the following General Chapter, the Twenty-First (1977-1978), led by Viganò as superior general, decided to extend this period. Wirth writes: «Considering that the Salesians had not had the opportunity to assimilate all the contents, it was decided to extend the experiment for another six years. Some modifications and additions were proposed on the theme of coresponsibility of the laity, the role of the superior and the formation communities»<sup>7</sup>.

Seven of Desramaut's eleven historical, scientific contributions in Colloqui Salesiani from the beginning of their existence to 1982 make a reference to the Constitutions. From these seven, there are four that have icis de Sale

as their primary source.

Vatican Council.

**NOTA A PIÈ DI PAGINA** Interlinea: min 12 pt. Spaziatura: p 0 pt dopo 0 pt. **Carattere: TNR 11** Rientro prima righa: 0,6 cm.

rientro  $0,60$  cm

<sup>6</sup> Semeraro states that in the first thirty years of their history, the Colloqui Salesiani mainly focused on three major themes. The Salesian identity *ad intra*, the theme that concerns us for this study, the Salesian identity ad extra, or the pastoral activity of the Salesians of Don Bosco, and finally, a third category, very general themes or as he describes it: "Others focus their attention on the evaluation analysis of the current situations of the referents of Salesian action in view of the elaboration of operational guidelines usually at a very general level." C. SEMERARO, Domande di fine millennio: "Colloqui, si? Colloqui, no?" Discussione sul futuro dei Collogui, Collogui sulla Vita Salesiana, Vol. 19 (Benediktbeuern, 21-31 agosto 1999), Caltanissetta, Salvatore Sciascia Editore, 2001, 203-215: 203-204.

M. WIRTH, Da Don Bosco ai nostri giorni, Roma, LAS, 2000, 463-464.

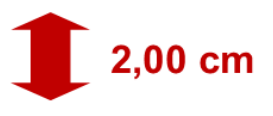

#### <span id="page-11-0"></span>*1.3. Divisioni numeriche o alfabetiche*

Tanto i numeri quanto le lettere dell'alfabeto servono all'interno di un testo scritto.

#### <span id="page-11-1"></span>1.3.1. I numeri romani

I numeri romani servono generalmente per le grandi divisioni o i numeri di volumi (Parte I, Volume II, Parte IV, Volume XVI…), questo capita in genere in riviste e enciclopedie.

I numeri romani si usano anche per indicare i secoli (secolo XXI), ma si usano ance delle parole come per esempio Ottocento, Seicento, o si scrive 18mo secolo e qualche volta si usa la parola scritta del numero: primo secolo, secondo secolo ecc.

I numeri romani si usano anche nei nomi dei papi, re, imperatori ecc. Per esempio: il grande papa Pio IX, l'imperatore Carlo V e il re Filippo II.

In tutti questi casi tra le lettere e il numero si lascia uno spazio libero.

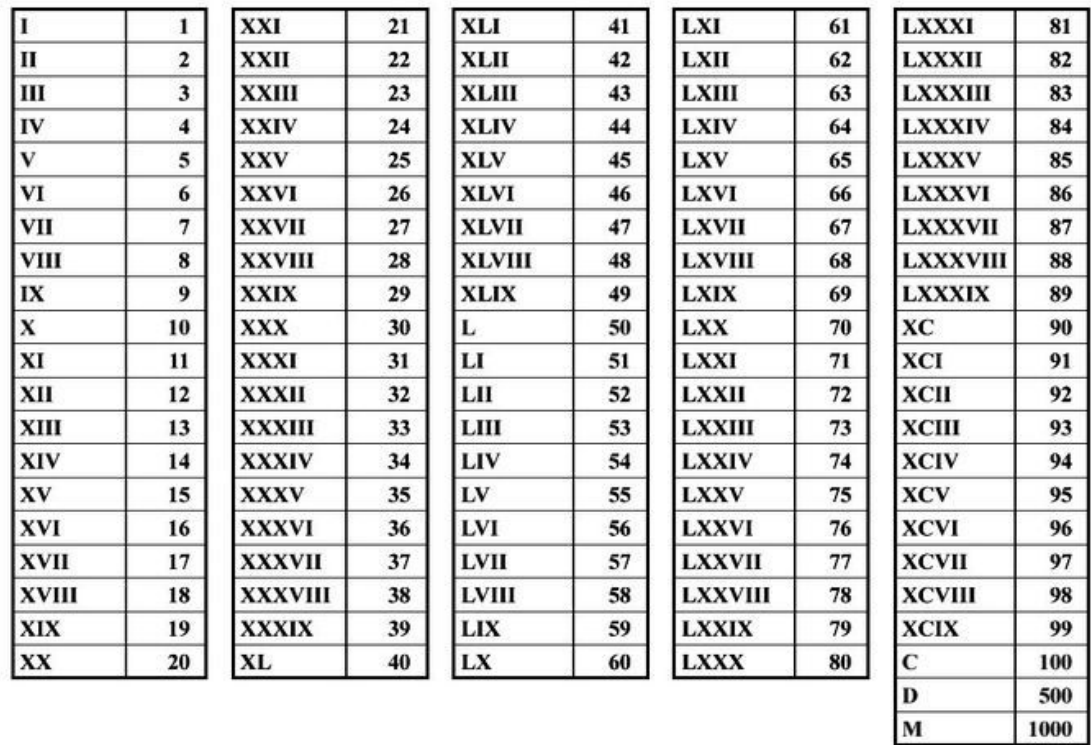

#### <span id="page-11-2"></span>1.3.2. I numeri arabi

I numeri arabi servono per divisioni interne; anche per indicare le pagine a partire dal corpo del libro, gli anni, i giorni (art. 2, fascicolo 5, pagina 79-84, 3 ottobre 2018). In genere si scrive la quantità uguale o meno di trenta in parole (ventinove scatole), come anche il numero del capitolo si scrive in parole (Capitolo secondo); invece se si tratta di più di trenta si usa il numero arabo (500 esemplari).

### <span id="page-12-0"></span>*1.4. I segni di interpunzione*

Quale rapporto tra spaziatura e segni d'interpunzione? Vogliamo considerare alcuni segni d'interpunzione, indicando in ognuno di essi il criterio direttivo e alcuni dei principali casi di uso. Come norma generale, ogni segno viene accostato senza spazio alla lettera che lo precede, e viene separato da uno spazio dalla lettera che viene dopo, tranne eccezioni che sono indicate nei diversi paragrafi.

### <span id="page-12-1"></span>1.4.1. La virgola ,

È usata nei seguenti casi: per separare enumerazione di eventi, oggetti, concetti, ecc.; per separare parti subordinate di numeri o di parole. Dopo la virgola, si lascia sempre uno spazio libero, tranne nei casi di numeri che servono come riferimento di una fonte documentale. Tra sigla e prima divisione non si pone virgola, ma si lascia uno spazio.

Esempio 1: I temi della teologia spirituali in questo libero sono la preghiera personale, la meditazione comunitaria, l'adorazione eucaristica e la carità. Esempio 2: Mt 6,4. Esempio 3: G. Gioia, *Nella luce dell'amore. Introduzione all'umanesimo di San Francesco di Sales*, Roma, Città Nuova, 1998, 68.

### <span id="page-12-2"></span>1.4.2. Punto e virgola ;

Si adopera per parti coordinate-subordinate sia di numeri sia di parole. Il punto e virgola è usato anche per separare diverse frasi coordinate tra di loro quando in alcune di esse c'è una virgola interna. Dopo il punto e virgola si lascia libero uno spazio.

Esempio 1: Gv 3,2; 8,6.

Esempio 2: G. GIOIA, *Nella luce dell'amore. Introduzione all'umanesimo di San Francesco di Sales*, Roma, Città Nuova, 1998, 68; ID, *Libertà e amore. Filosofia ed esperienza cristologica*, Roma, Città Nuova, 2001, 56.

Esempio 3: Nello studio della teologia ci sono alcuni che studiano per diventare sacerdote; ci sono altri che studiano per proprio interesse; infine altri per obbedienza.

### <span id="page-12-3"></span>1.4.3. Punto tondo .

Serve principalmente per separare parti coordinate di numeri o di parole. In un paragrafo il punto tondo si utilizza per separare frasi complete, ma che si riferiscono tutte ad un unico concetto. Dopo il punto tondo sempre c'è uno spazio libero, tranne nei numeri che indicano un salto nella citazione di versetti della Bibbia. La parola che viene dopo un punto inizia sempre con maiuscola.

Esempio 1: Lc 4,18.24. Esempio 2: F. DESRAMAUT, *Vita di don Michele Rua. Primo successore di don Bosco*, Paris, Beauchesne, 2018, 180.

<span id="page-13-0"></span>1.4.4. Due punti :

Possono essere usati per introdurre un elenco di concetti o nomi. Sono anche usati come segno di spiegazione; in questo caso sono l'equivalente di «cioè». Dopo due punti, s'inizia sempre con minuscola, tranne nei casi di titoli di parti di un lavoro oppure di titoli di fonti bibliografiche.

Esempio 1: I sacramenti della Chiesa sono: il battesimo, la confermazione, la confessione, l'eucaristia, il matrimonio, l'ordine sacre e l'unzione degli infermi.

Esempio 2: Gli autori che scrivono sulla frattura tra il cristianesimo e la cultura moderna sono: Schleiermacher, Newman, Rosmini.

Esempio 3: La teologia dogmatica è qualche volta difficile: usano molti concetti astratti.

<span id="page-13-1"></span>1.4.5. Parentesi ( ) [ ]

Le parentesi possono essere tonde ( ) o quadrate [ ]. Le parentesi tonde si utilizzano per indicare qualcosa di parentetico:

- la durata d'una vita o d'un periodo di essa: San Giovanni Paolo II (1920-2005);
- l'anno nelle pubblicazioni periodiche: RSS (2018), 230-258.
- il riferimento a illustrazioni, appendici o collezioni: (Corpus Christianorum 50).

Le parentesi quadrate servono per qualcosa di interpolato come:

- le correzioni del testo sia per addizione che per sottrazione:
	- Esempio 1: José [Manuel] Prellezzo García

Esempio 2: «La Chiesa [...] continua la sua marcia attraverso la storia».

• all'interno di parentesi tonde: (1989 [pubbl. 1995] -2015).

In tutti questi casi, non si lascia spazio libero all'interno delle parentesi, mentre si lascia uno spazio tra la parentesi e le parole che precedono l'inizio della parentesi e che vengono dopo la sua chiusura (tranne che dopo la parentesi ci sia un segno d'interpunzione, il quale va sempre accostato alla parentesi senza spazio).

<span id="page-13-2"></span>1.4.6. Trattino -

Viene usato per indicare pluralità di persone o di cose collegate tra loro. Quando si tratta d'un trattino che collega autori, si lascia uno spazio tra l'uno e l'altro. Negli altri casi, non si lascia nessun spazio libero. Vediamo diversi usi del trattino:

- autori: L. Volpicelli M. Rumi
- luoghi: Jonio-Conca d'Oro-Libia-Sant'Agnese
- voci: neo-scolastica
- numeri continui: 345-465
- $\bullet$  anni: 2016-2017

<span id="page-14-0"></span>1.4.7. Barra o lineetta obliqua /

Di solito s'interpone la barra senza spaziatura. Viene usata sia per numeri o parole alternativi, sia per suddivisione di parti.

Esempio 1: 1765/1766 [cioè 1765 oppure 1766] Esempio 2: editore/curatore Esempio 3: III/1 10/2 II/Antica

<span id="page-14-1"></span>1.4.8. Virgolette « "" »

Le virgolette servono principalmente per trascrivere le parole letteralmente citate o per segnalare un titolo all'interno d'un altro. Non si lascia spazio all'interno delle virgolette, mentre tra le virgolette e la lettera antecedente e seguente, si lascia uno spazio. Ci sono virgolette doppie e singole. Generalmente si usano le virgolette basse («citazione»); all'interno di esse, si usano le virgolette alte ("citazione").

Esempio: L'omelia, sottolinea il Papa, è «un riprendere quel dialogo che è già aperto tra il Signore e il suo popolo», affinché «trovi compimento nella vita. "Io vi do la vita" dice il Signore».

Si usa le virgolette alte tipografiche ("…") e non le virgolette alte dritte ("…"). Se il testo fosse stato scritto con le virgolette alte dritte si può cambiare automaticamente con la funzione «Sostituisci» con ("). Lo stesso vale per l'apostrofo dritto ('), si cambia in un apostrofo tipografico (').

### <span id="page-14-2"></span>1.4.9. Altri segni d'interpunzione =  $+ ? ! ...$

Ci sono altri segni d'interpunzione come, ad esempio, i segni di uguaglianza, di addizione, il punto interrogativo e quello esclamativo, i puntini. Normalmente vanno accostati alla lettera che li precede, e vanno seguiti da uno spazio; eccezioni sono i casi dei segni di addizione (+) e di uguaglianza (=): si lascia uno spazio prima e un altro dopo di essi.

Uguaglianza (=): normalmente indica che un testo si può trovare in diverse edizioni critiche. Si lascia uno spazio libero prima e dopo il simbolo.

Esempio: EUSEBIUS, *Praeparatio evangelica* V 4,1-5,9 = GCS 43,1, 226,132-32,25.

Addizione (+): indica il fatto di serie numeriche che si trovano unite. Si lascia uno spazio libero prima e dopo il simbolo. Un caso molto usato è quello dei libri che hanno una doppia numerazione di pagine (un primo gruppo che usa numeri romani, e l'altro che usa numeri arabi).

Esempio:  $XY + 334$  pp.

Punto interrogativo (?): si usa per indicare l'esistenza di una domanda formulata da chi redige il lavoro scritto oppure dall'autore di una citazione riportata. Non si lascia spazio libero prima del simbolo, soltanto dopo. Può essere usato anche come segno di dubbio di fronte a un testo (o una parte di esso) che sembra non facilmente comprensibile oppure potrebbe essere errato; in questo secondo caso, il punto interrogativo va fra parentesi quadre.

Esempio 1: Vuoi sapere come partecipare all'udienza papale? Esempio 2: Con buoni motivi [?] lo studioso dubita molto dell'autenticità del «Cantico delle creature».

Punto esclamativo (!): si usa per dare una speciale enfasi ad una frase; per questo uso si raccomanda una speciale parsimonia. Non si lascia spazio libero prima del simbolo, soltanto dopo. Oppure, viene usato in quanto che così appare in un testo citato letteralmente. Può essere usato anche come un commento dello studente all'interno di una frase, per sottolineare la sua «sorpresa» di fronte a una parola o una frase citata.

Esempio 1: Il numero degli interpreti biblici è quasi infinito!

Esempio 2: «Non solo Platone, ma in molti sensi anche Aristotele [!] può essere considerato un'idealista».

Puntini di sospensione (...): questi tre punti (che si trovano senza spazi intermedi) servono per indicare che qualche parola o frase è stata soppressa in una citazione; in questo caso, come è stato detto precedentemente, vanno fra parentesi quadri. Possono anche indicare che un'enumerazione non è esaustiva, e potrebbero essere aggiunti altri nomi ad essa (un uso che potrebbe essere equivalente all'uso dell'abbreviazione «ecc.»). Alle volte indicano che la affermazione appena finita ha un senso d'incompiutezza oppure che si lascia intendere qualcosa di non detto.

Esempio 1: «La libertà [...] di coscienza».

Esempio 2: Sono numerose le malattie diffuse in vaste zone di Africa: la malaria, l'AIDS, la collera, la tubercolosi...

Esempio 3: Ma su ciò che Platone non ha detto tutti possono dire tutto...

### <span id="page-15-0"></span>*1.5. Segni tipografici*

In questa sezione considereremo i segni tipografici di una pagina. Per quelli riguardanti le note e la bibliografia rimandiamo al paragrafo successivo.

Il testo, le pagine sono numerate (TNR 12). È preferibile la numerazione all'inferiore destra. Nel caso di una tesi di dottorato fotocopiata da ambedue i lati del foglio, si userà la numerazione alterna: pagine pari a sinistra, pagine dispari a destra. Le pagine in bianco e le pagine inizio di parte o capitolo vengono conteggiate, ma non numerate.

Le parole si scrivono per intero, senza abbreviature, a meno che si tratti di abbreviature convenzionali, o di sigle particolari; ad esempio, quando il titolo d'un documento è ripetuto molte volte nello stesso testo. In questo caso sarà necessario includere all'inizio del lavoro scritto un elenco delle abbreviature usate. (Vedi dopo.)

Il paragrafo comincia sempre con maiuscola, e finisce con il punto o, quando necessario, con i puntini. Se il paragrafo finisce con altri segni ortografici (punto interrogativo, ecc.) non si aggiunge un punto dopo di esso.

Dopo un punto, anche all'interno del paragrafo, si comincia sempre con maiuscola; dopo due punti, con minuscola (tranne nei casi di titoli e nomi); anche con minuscola, dopo virgola, e punto e virgola.

Si usa il corsivo: per le parole di altre lingue, a meno che non siano divenute di uso corrente in italiano; i titoli di libri e di periodici; per le parole che si vuole mettere in rilievo.

Non si usa mai il sottolineato.

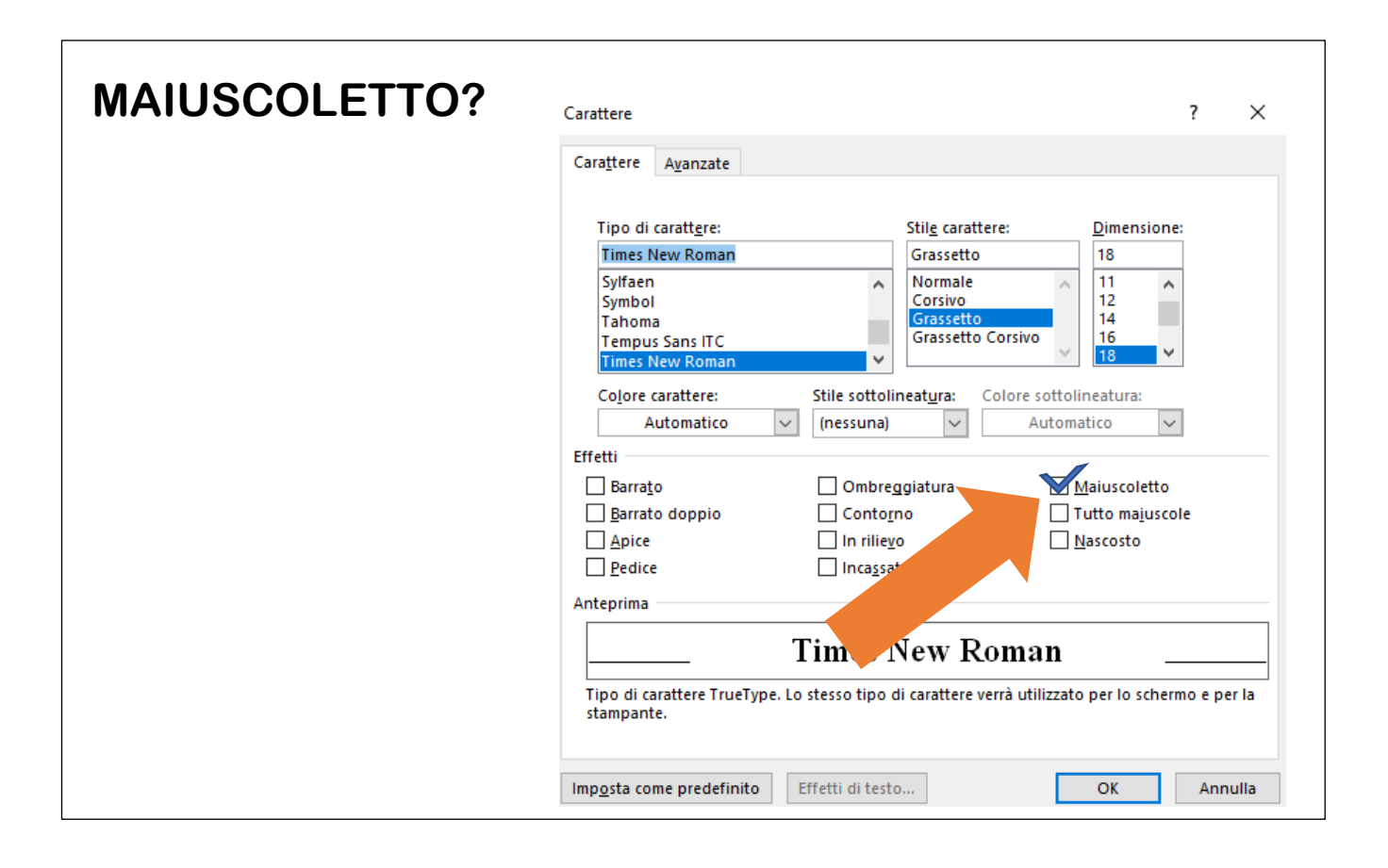

### <span id="page-17-0"></span>**2. Le note a piè di pagina e la bibliografia**

### <span id="page-17-1"></span>*2.1. Contenuto e scopo delle note*

Rispetto al loro *contenuto* le note possono essere di documentazione, di rimando, di complemento e chiarificazione, miste.

La *nota di documentazione* contiene soltanto gli elementi che servono all'identificazione e alla possibilità di rintracciare e consultare l'opera, manoscritta o stampata, dalla quale si è preso il passo citato nel testo.

Esempio: <sup>1</sup> S. COLOMBO, *La passiflora serafica. Breve vita del servo di Dio don Andrea Beltrami. Sacerdote Salesiano da Omegna (1870-1897)*, Torino, Società Editrice Internazionale, 1931, 218-219.

Le *note di rimando* contengono le indicazioni bibliografiche di opere il cui contenuto è parafrasato, riassunto o soltanto accennato; di opere il cui contenuto è parallelo o complementare; di opere con cui si fa accenno a discussioni o problemi intorno al punto trattato. Fanno parte di questo tipo di note anche i rimandi che chi scrive fa ad altre parti del suo lavoro, e vanno sempre precedute con l'abbreviazione «Cfr.» o «Cf.».

Esempio: <sup>1</sup> Cfr. E. MCDONNELL, *The concept of freedom in the writings of St. Francis de Sales*, Oxford- New York, Peter Lang, 2009, 29-30.

Le *note di complemento* o chiarificazione contengono ciò che, pur essendo indispensabile ad un vero lavoro scientifico, non si trova nel corpo del testo perché esso è d'impedimento ad una lettura spedita, o quelle cose utili a chiarire o a completare il testo stesso. Queste note contengono tra l'altro proprie riflessioni, suggerimenti, ipotesi avanzate ma non svolte perché solo incidentalmente presenti nel lavoro scritto.

Esempio: <sup>1</sup> Nel 1939 le Canonichesse si uniscono nella speranza di un futuro migliore con la «Congregation Notre Dame Chanionesses de Saint Augustin» fondato nel 1597 da Pierre Fourier (1565-1640) e Alix le Clerc (1576-1622), congregazione con un carisma per la educazione dei ragazzi benestanti e poveri. Nei secoli diversi monasteri indipendenti sono fondati in Europa, poi alla fine dell'Ottocento e l'inizio del Novecento hanno cominciato ad unirsi in una sola congregazione.

Le *note miste* sono quelle che tengono insieme elementi propri degli altri tre tipi di note. Considerando la natura delle note, loro *scopo* principale è di documentare o appoggiare o provare quanto si dice nel testo e di raccogliere quanto, pur essendo indispensabile ad un vero lavoro scientifico, può risultare, nel testo, d'impedimento ad una lettura spedita o quanto possa essere utile a chiarire il testo stesso. Per questo motivo, si deve evitare di moltiplicare le note senza una reale necessità e opportunità.

Per quanto si riferisce al *luogo* delle note, queste devono essere messe sempre a piè di pagina, per facilitare un loro uso immediato.

In generale, una nota si ritiene corretta quando è

- *chiara*: il significato dei dati riportati è facile da capire;
- *funzionale*: sono presenti tutti i dati necessari per identificare l'opera e solo quelli necessari;
- *logica*: i dati sono presentati seguendo un ordine adeguato;
- *uniforme*: nella soluzione delle diverse questioni si usano criteri coerenti.

### <span id="page-18-0"></span>*2.2. Presentazione esterna delle note*

TNR 11 - Interlinea min 12 pt - Rientro 0,6 cm - Giustificato - Spaziatura p 0 pt. d 0 pt.

La numerazione delle note ricomincia da «1» all'inizio di ogni capitolo. Dunque nel secondo capitolo si ricomincia da capo. Le note si mettono sotto alla pagina e non come in alcuni casi si vede alla fine del capitolo.

Si usa l'apice per la chiamata di nota, ma anche per il numero delle edizioni d'un libro prima dell'anno. Apice è il carattere posto leggermente più in alto del testo normale e più piccolo.

Esempio: parola<sup>23</sup>  $\rightarrow$  nota a piè di pagina

Il numero di rimando si colloca sempre dopo la parentesi, dopo le virgolette finali, e prima del segno di punteggiatura (virgola, virgola e punto, punto).

Esempio 1:  $(Mt 15,2-5)^2$ .

Esempio 2: «Non ti chiamo più schiavi»<sup>3</sup>.

Esempio 3: Quando Giovanni Paolo II nel GMG diceva: «Spalancate le porte della Chiesa!»<sup>4</sup>, poteva soltanto dopo un applauso molto lungo continuare il suo discorso.

Soltanto se la frase finisce con segni di ammirazione  $($ !<sup>5</sup> $)$ , d'interrogazione  $($ ?<sup>4</sup> $)$ , con tre puntini (...<sup>3</sup>), oppure con una parola abbreviata (O.F.M.<sup>2</sup>), la chiamata di nota si mette dopo il segno di punteggiatura. E nel caso di una citazione si mette il numero in apice dopo le virgolette ma il segno di ammirazione o interrogazione rimane dentro le virgolette: parole!»<sup>2</sup> parole? $\nu^3$ 

Se la citazione è più di quattro righe, il testo, scritto in TNR 11, ha un rientro di 1 cm, la prima riga ha un ulteriore rientro di 0,5 cm. La chiamata alla nota invece viene messo dopo il punto finale della citazione.

Le note a pie di pagina si scrivono a spazio semplice (singola), senza lasciare spazio libero tra nota e nota. Le note si scrivono in TNR 10. Le note cominciano con un rientro uguale ai paragrafi di 0,5 cm.

### <span id="page-19-0"></span>*2.3. La bibliografia*

La bibliografia è l'elenco dei libri, testi, manoscritti, opere che sono stato consultati e utilizzati all'interno del testo. Tutte queste opere vanno elencati secondo alcuni criteri che sono in gran parte uguali a quelli criteri applicati per le note a piè di pagina.

### <span id="page-19-1"></span>*2.4. Presentazione esterna della bibliografia*

### TNR 12 - Interlinea min 12 pt - Sporgente 1,2 cm - Giustificato - Spaziatura p 6 pt. d 6 pt.

La bibliografia vera scritta in TNR 12, partendo dal margine sinistra con la prima riga. L'interlinea ha un valore uguale a 12 pt.; invece dopo ogni opera, per distinguerlo bene uno dall'altro si lascia una spaziatura prima e dopo ogni opera di 6 pt. Il testo è sempre giustificato, la prima riga di ciascun titolo è al vivo, ma par le righe successive si usa un rientro sporgente di 1,2 cm.

### *Esempio:*

- TAGLIAFICO Angela, *Introduzione allo studio della teologia spirituale. Intelligenza credente dell'esperienza cristiana*, Todi, Tau editrice, 2012.
- TALAMO Giuseppe, *Società segrete e gruppi liberali e democratici sino al 1848*, in *Storia di Torino. La città del Risorgimento (1798-1864)*, vol. 6, Torino, Giulio Einaudi, 2000, 461-491.
- TEPPA Alessandro Maria, *Avvertimenti per gli educatori ecclesiastici della gioventù*, Roma-Torino, Propaganda Fide-Marietti, 1868.

### <span id="page-19-2"></span>*2.5. La stesura delle note di rimando e la bibliografia*

Per la spiegazione dell'inserimento di libri in Zotero e il modo di automaticamente generare le note a pie di pagina e la bibliografia: vedi 2.8. Zotero.

### <span id="page-20-0"></span>2.5.1. Il riferimento a un libro

Nel riferimento bibliografico a un libro vanno riportati ordinariamente questi elementi:

N(ome). COGNOME, *Titolo. Sottotitolo*, Città, Editrice, anno di pubblicazione, pagina.

1. Nome abbreviato: prima lettera seguito da un punto e uno spazio

2. Cognome dell'autore: La prima lettera è una maiuscola, le altre lettere del cognome in maiuscoletti seguito da una virgola e uno spazio

3. a) Il titolo del libro in corsivo seguito da una virgola e uno spazio o

b) il titolo in corsivo seguito da un punto e uno spazio, il sottotitolo in corsivo seguito da una virgola e uno spazio

4. La città in cui tale libro è pubblicato seguito da una virgola e uno spazio

5. La casa editrice seguito da una virgola e uno spazio

6. L'anno in cui è stampato, seguito da una virgola e uno spazio

7. Il numero della pagina o delle pagine in cui si trova la citazione seguito da un punto

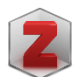

 $\rightarrow$  libro

Particolarità: Inserire automaticamente: mette due punti tra titolo e sottotitolo  $\rightarrow$  cambiare in punto

*Esempio:* 

Gioia, professore di Filosofia all'Università di Palermo, ha scritto un libro con il titolo «Nella luce dell'Amore». Nome di Gioia è Giuseppe e il sottotitolo del libro, stampato dall'editrice Città Nuova è «Introduzione all'umanesimo di San Francesco di Sales». È uscito nel 2013 e la casa editrice ha sede a Roma. Voglio citare pagina 88-89.

G. GIOIA, *Nella luce dell'Amore. Introduzione all'umanesimo di San Francesco di Sales*, Roma, Città Nuova, 2013, 88-89.

*Bibliografia:* 

COGNOME Nome, *Titolo. Sottotitolo*, Città, Editrice, anno di pubblicazione.

*Esempio:* 

GIOIA Giuseppe, *Nella luce dell'Amore. Introduzione all'umanesimo di San Francesco di Sales*, Roma, Città Nuova Editrice, 2013.

### <span id="page-21-0"></span>2.5.2. Il riferimento a un contributo in un libro

Per il riferimento bibliografico ad un contributo in un libro, si deve non soltanto indicare l'autore del contributo, ma anche il curatore del libro. Particolare è anche l'inserimento alla fine della pagina iniziale del contributo e la pagina finale del contributo.

N(ome). COGNOME, *Titolo del contributo. Sottotitolo*, in N(ome). COGNOME, *Titolo del libro. Sottotitolo*, Città, Editrice, anno di pubblicazione, pagina-pagina: pagina.

1. N(ome)

2. COGNOME

3. *Titolo del contributo e sottotitolo*

4. La parola «in» per indicare che il contributo fa parte d'un insieme più grande, seguito da uno spazio

5. Nome abbreviato dell'editore/curatore: prima lettera seguito da un punto e uno spazio

6. Cognome dell'editore/curatore: in maiuscola/maiuscoletto seguito da una virgola e uno spazio

Eventualmente si può aggiungere prima del Nome «a cura di» o dopo il cognome (Ed.) per *Editore* o (Cur.) per *Curatore*

7. *Titolo del libro. Sottotitolo*

8. Città

9. Casa Editrice

10. Anno

11. Pagina (colonna) iniziale del contributo - pagina (colonna) finale del contributo, due punti «:» e spazio

12. Pagina o pagine

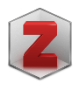

 $\rightarrow$  sezione di un libro 间

Particolarità:

- aggiungere con  $\oplus$  curatore del libro e cambiare «autore» in «curatore»;
- pagine: inserire pagina iniziale e finale del contributo.

### *Esempio 1:*

Giorgio Choisso ha scritto un contributo in un libro con il titolo: «La gioventù "povera e abbandonata" a Torino nell'Ottocento». Il contributo suo è dalla pagina 375 fino alla pagina 402. E fa parte d'un libro scritto da Prelezzo José Manuel: «L'impegno di educare. Studi in onore di Pietro Braido». Uscito nel 1991 a Roma e pubblicato dall'editrice LAS. Serve pagina 397.

G. CHIOSSO, *La gioventù «povera e abbandonata» a Torino nell'Ottocento*, in J.M. PRELEZZO, *L'impegno di educare. Studi in onore di Pietro Braido*, Roma, LAS, 1991, 375-402: 397.

### *Esempio 2:*

Pia Baldelli Celozzi ha scritto un contributo con il titolo: «Gli ospizi negli Stati italiani». Il contributo della Baldelli Celozzi è dalla pagina 83 fino alla pagina 152 e fa parte d'un libro curato da Alberto Monticone: «La storia dei poveri. Pauperismo e assistenza nell'età moderna». Uscito nel 1985 a Roma e pubblicato dall'editrice Edizioni Studium. Ci serve pagina 83 e 85.

P. BALDELLI CELOZZI, *Gli ospizi negli Stati italiani*, in A. MONTICONE (Ed.), *La storia dei poveri. Pauperismo e assistenza nell'età moderna*, Roma, Edizioni Studium, 1985, 83-152: 83; 85.

*Bibliografia:* 

COGNOME Nome, *Titolo del contributo. Sottotitolo*, in COGNOME Nome, *Titolo del libro. Sottotitolo*, Città, Editrice, anno di pubblicazione, pagina-pagina.

*Esempio 1:* 

CHIOSSO Giorgio, *La gioventù «povera e abbandonata» a Torino nell'Ottocento*, in PRELEZZO José Manuel, *L'impegno di educare. Studi in onore di Pietro Braido*, Roma, LAS, 1991, 375-402.

*Esempio 2:* 

BALDELLI CELOZZI Pia, *Gli ospizi negli Stati italiani*, in MONTICONE Alberto (Ed.), *La storia dei poveri. Pauperismo e assistenza nell'età moderna*, Roma, Edizioni Studium, 1985, 83-152.

<span id="page-23-0"></span>2.5.3. Il riferimento a un articolo in una rivista scientifica

Il riferimento bibliografico a un articolo in una rivista scientifica è uguale a quello del contributo in un libro, cambia soltanto la seconda parte dove si indica la specificità della rivista:

N(ome). COGNOME, *Titolo dell'articolo. Sottotitolo*, in «Nome della Rivista» annata (Mese anno) numero, pagina-pagina: pagina.

- 1. N(ome)
- 2. COGNOME

3. *Titolo dell'articolo e sottotitolo*

4. in

5. Il nome della rivista tra virgolette (« ») seguito da uno spazio

6. L'annata (= quantità di anni che esiste la rivista) della rivista seguito da uno spazio

7. Il mese e l'anno in cui l'articolo è uscito tra parentesi, (qualche volta la rivista indica il semestre, mese-mese, la stagione e l'anno), seguito uno spazio

8. Il numero della rivista seguito da una virgola e uno spazio

9. Pagina iniziale dell'articolo - pagina finale dell'articolo, due punti «:» e spazio

10. Pagina o pagine

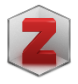

 $\rightarrow$  articolo di periodico specializzato  $\equiv$ Particolarità:

- $\bullet$  titolo della pubblicazione = nome della rivista;
- volume  $=$  annata;
- numero del fascicolo: (Mese-Mese anno) numero [(i.e.:primo mese con una maiuscola, subito il trattino senza lasciare spazio prima e dopo, il secondo mese con una maiuscola)];
- Pagine: pagina iniziale e finale dell'articolo.

### *Esempio:*

Guido Gatti ha scritto un articolo nella rivista «Salesianum». Il titolo del suo contributo teologico è «Un contributo teologico-morale sul tema della giustizia sociale». La rivista esiste nel momento che è uscito l'articolo già 50 anni ed è il secondo volume (Aprilis-Iunuis) dell'anno 1989. Il contributo di Guido si trova dalla pagina 307-318. Per il riferimento serve pagina 315.

G. GATTI, *Un contributo teologico-morale sul tema della giustizia sociale*, in «Salesianum» 50 (Aprilis-Iunuis 1989) 2, 307-318: 315.

*Bibliografia:* 

COGNOME Nome, *Titolo dell'articolo. Sottotitolo*, in «Nome della Rivista» annata (Mese anno) numero, pagina-pagina.

*Esempio:* 

GATTI Guido, *Un contributo teologico-morale sul tema della giustizia sociale*, in «Salesianum» 50 (Aprilis-Iunuis 1989) 2, 307-318.

Se devi scrivere a mano la nota o il riferimento bibliografico, devi sottolineare la parte in corsivo.

G. GIOIA, *Nella luce dell'Amore. Introduzione all'umanesimo di San Francesco di Sales*, Roma, Città Nuova, 2013, 88-89.

G. GIOIA, Nella luce dell'Amore. Introduzione all'umanesimo di San

Francesco di Sales, Roma, Città Nuova, 2013, 88-89.

GIOIA Giuseppe, *Nella luce dell'Amore. Introduzione all'umanesimo di San Francesco di Sales*, Roma, Città Nuova Editrice, 2013.

GIOIA Giuseppe, Nella luce dell'Amore. Introduzione all'umanesimo di San Francesco di Sales, Roma, Città Nuova, 2013.

<span id="page-25-0"></span>2.5.4. Il riferimento a un articolo in un giornale, settimanale, mensile

Il riferimento bibliografico a un articolo in un giornale, settimanale o mensile è uguale a quello del riferimento ad un articolo in una rivista scientifica. Solo per la parte «Zotero» c'è una differenza.

N(ome). COGNOME, *Titolo dell'articolo. Sottotitolo*, in «Nome del Giornale» annata (giorno mese anno) numero, pagina-pagina: pagina.

- 1. N(ome)
- 2. COGNOME

3. *Titolo dell'articolo e sottotitolo*

4. in

5. Il nome del giornale, settimanale o mensile tra virgolette (« ») seguito da uno spazio

6. L'annata seguito da uno spazio

7. Il giorno, mese e l'anno, dipende della frequenza in cui l'articolo viene pubblicato tra parentesi, seguito uno spazio

8. Il numero della rivista seguito da una virgola e uno spazio

9. Pagina iniziale dell'articolo - pagina finale dell'articolo, due punti «:» e spazio

10. Pagina o pagine

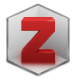

目  $\rightarrow$  articolo di periodico specializzato Particolarità:

- $\bullet$  titolo della pubblicazione = nome del giornale, settimanale o mensile;
- volume  $=$  annata;
- date: data di pubblicazione 01.02.2013 [(i.e.: giorno (due cifre) punto senza spazio, mese (due cifre) senza spazio, anno (quattro cifre))]
- numero del fascicolo: numero
- Pagine: pagina iniziale e finale dell'articolo.

### *Esempio 1:*

Un articolo nell'*Avvenire* su un cristiano condannato di blasfemia. Scritto da Stefano Vecchia, si trova dalla pagina 14 alla pagina 18, il titolo è: «Il cristiano scomodo condannato per blasfemia». Uscito mercoledì 10 maggio 2017, l'*Avvenire* esisteva in quel momento 50 anni, ed era la 109ma edizione di quel anno. La citazione si trova alla pagina 16.

S. VECCHIA, *Il cristiano scomodo condannato per blasfemia*, in «Avvenire» 50 (10 maggio 2017) 109, 14-18: 16.

### *Esempio 2:*

Un articolo nel settimanale *Famiglia Cristiana* su la morte di San Francesco di Sales. Scritto da Guy Turabian, si trova nelle pagine 62 e 63, con il titolo «La morte del Santo Savoiardo». Uscito 2 aprile 2020, *Famiglia Cristiana* esisteva in quel momento 45 anni, ed era la 20ma edizione di quel anno. Si fa riferimento all'intero articolo.

G. TURABIAN, *La morte del Santo Savoiardo*, in «Famiglia Cristiana» 45 (02 aprile 2020) 20, 62-63.

*Bibliografia:* 

COGNOME Nome, *Titolo dell'articolo. Sottotitolo*, in «Nome del Giornale» annata (giorno mese anno) numero, pagina-pagina.

### *Esempio 1:*

VECCHIA Stefano, *Il cristiano scomodo condannato per blasfemia*, in «Avvenire» 50 (10 maggio 2017) 109, 14-18.

### *Esempio 2:*

TURABIAN Guy, *La morte del Santo Savoiardo*, in «Famiglia Cristiana» 45 (02 aprile 2020) 20, 62-63.

<span id="page-27-0"></span>2.5.5. Il riferimento a una voce in un dizionario o enciclopedia

Il riferimento a una voce in un dizionario o in un'enciclopedia somiglia al modo in cui si fa riferimento ad un contributo in un libro. (Nel caso che l'autore della voce è sconosciuto si salta il numero 1 e 2 qua sotto.)

N(ome). COGNOME, *Voce*, in *Titolo del dizionario*, volume, Città, Editrice, anno, pagina-pagina: pagina.

1. N(ome) 2. COGNOME 3. *Voce (= titolo)* 4. in 5. Il titolo del dizionario e dell'enciclopedia in corsivo seguito da una virgola e uno spazio 6. L'indicazione del volume del dizionario o dell'enciclopedia se è necessaria (esempio: «vol. 9»; vol con una minuscola) seguito da una virgola e uno spazio 7. Città 8. Casa Editrice 9. Anno 10. Pagina (colonna) iniziale - pagina (colonna) finale, due punti «:» e spazio 11. Pagina o pagine

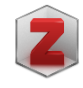

 $\rightarrow$  voce dizionario Particolarità: Titolo = voce

### *Esempio:*

Il *Dizionario biografico degli Italiani* è una raccolta di nomi e descrizione di vite. Tante persone che hanno avuto un ruolo importante nella cultura, politica, società italiana hanno in uno di questi volumi una *voce*. *Luigi Fransoni*, vescovo nel tempo di don Bosco ha una biografia scritto da Giuseppe Griseri nel volume 50. Il dizionario è pubblicato dall'*Istituto della Enciclopedia Italiana*, a Roma. Questo volume nel 1998 e voglio citare una frase sull'ultima pagina 259 della descrizione. La voce di Fransoni comincia tre pagine prima.

G. GRISERI, *Luigi Fransoni*, in *Dizionario biografico degli Italiani*, vol. 50, Roma, Istituto della Enciclopedia Italiana, 1998, 256-259: 259.

*Bibliografia:* 

COGNOME Nome, *Voce*, in *Titolo del dizionario*, volume, Città, Editrice, anno, pagina-pagina.

*Esempio:* 

GRISERI Giuseppe, *Fransoni Luigi*, in *Dizionario biografico degli Italiani*, vol. 50, Roma, Istituto della Enciclopedia Italiana, 1998, 256-259.

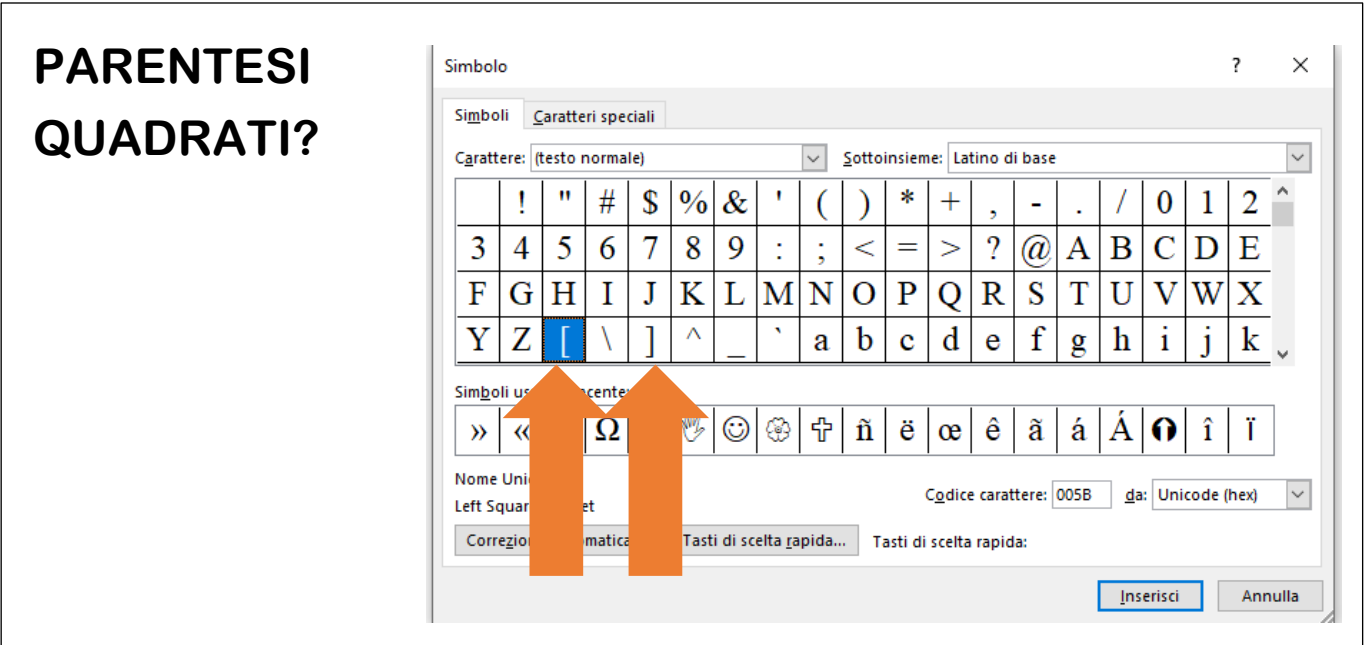

<span id="page-29-0"></span>2.5.6. Il riferimento a documenti ecclesiali, di congregazioni o istituti religiosi

a) Facendo riferimento ad un documento del successore di Pietro, il modo di citare dipende dal genere del documento. Se si tratta d'un documento ufficiale del Papa si fa sempre, nel modo possibile, riferimento alla versione ufficiale nel «Acta Apostolica Sedis» e non a una versione digitale del sito del Vaticano o un altro sito. Si aggiunge prima del titolo il tipo del documento, e dopo la data in cui è stato promulgato o è entrato in vigore.

Attenzione: Se si usa una edizione stampata da un'altra editrice, come per esempio *Pauline*, *ElleDiCi*, *Libreria Editrice Vaticana*, si cita come un libro normale.

PAPA, Tipo del documento *Titolo del documento*, (data della proclamazione), in «Acta Apostolica Sedis» annata (Mese anno) numero, pagina-pagina: numero del paragrafo.

- 1. NOME DEL PAPA
- 2. Tipo del documento (esempio: «Enciclica» o «Lettera apostolica»)
- 3. *Titolo del documento*

4. La data della proclamazione tra parentesi (XX XX XXXX) seguito da una virgola e spazio

- 5. Seguito da: in «Acta Apostolica Sedis»
- 6. L'annata dell'*Acta* seguito da uno spazio
- 7. L'anno o il mese e l'anno in cui è uscito tra parentesi, seguito uno spazio
- 8. Il numero dell'*Acta* seguito da una virgola e spazio
- 9. Pagina iniziale pagina finale, due punti «:» e spazio
- 10. Numero del paragrafo

Attenzione: in genere si usa l'abbreviazione del documento

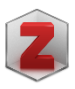

 $\rightarrow$  articolo di periodico specializzato  $\equiv$ Particolarità:

- Cambiare Autore: Passa a campo unico
- Inserire manualmente in word: 1) tipo del documento e 2) la data della pubblicazione.

Attenzione: in genere si usa l'abbreviazione del documento.

### *Esempio:*

FRANCESCO, Esortazione apostolica postsinodale *Amoris laetitia*, (19 03 2016), in «Acta Apostolica Sedis» 108 (Aprile 2016) 4, 5-41: 56. [L'abbreviazione in questo  $\cos \theta \rightarrow \text{AL}, 56.$ ]

PAPA, Tipo del documento *Titolo del documento*, (data della proclamazione), in «Acta Apostolica Sedis» annata (Mese anno) numero, pagina-pagina.

*Esempio:* 

FRANCESCO, Esortazione apostolica postsinodale *Amoris laetitia*, (19 03 2016), in «Acta Apostolica Sedi» 108 (Aprile 2016) 4, 5-41.

b) Facendo riferimento ad un documento d'una Congregazione del Vaticano o una Istituzione ufficiale della Chiesa, un Istituto religioso, si cita come fosse un libro, usando l'Istituzione o la Congregazione come nome, ma si aggiunge prima del titolo il tipo del documento e dopo la data in cui è stato promulgato o è entrato in vigore.

ISTITUZIONE, Tipo del documento, *Titolo. Sottotitolo*, (data della proclamazione), Città, Editrice, anno di pubblicazione, pagina.

- 1. ISTITUZIONE
- 2. Tipo del documento (normale) (esempio: «Istruzione» o «Normativa»)
- 3. *Titolo del documento*
- 4. La data della proclamazione tra parentesi (XX XX XXXX)
- 5. Città
- 6. Casa Editrice
- 7. Anno
- 8. Pagina, paragrafo o articolo

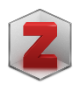

 $\equiv$  $\rightarrow$  articolo di periodico specializzato Particolarità:

- Cambiare Autore: Passa a campo unico
- Inserire manualmente in word: 1) tipo del documento e 2) la data della pubblicazione.

Attenzione: in genere si usa l'abbreviazione del documento.

### *Esempio 1:*

CONGREGAZIONE PER L'EDUCAZIONE CATTOLICA, Decreto *Decreto di riforma degli studi ecclesiastici di filosofia*, (28 01 2009), Città del Vaticano, Libreria Editrice Vaticano, 2011, 96.

### *Esempio 2:*

ISTITUTO FIGLIE DI MARIA AUSILIATRICE, Costituzioni *Costituzioni dell'Istituto delle Figlie di Maria Ausiliatrice*, (08 09 1969), Torino, Istituti FMA, [1969], 82.

*Bibliografia:* 

ISTITUZIONE, Tipo del documento, *Titolo. Sottotitolo*, (data della proclamazione), Città, Editrice, anno di pubblicazione.

*Esempio 1:* 

CONGREGAZIONE PER L'EDUCAZIONE CATTOLICA, Decreto *Decreto di riforma degli studi ecclesiastici di filosofia*, (28 01 2009), Città del Vaticano, Libreria Editrice Vaticano, 2011.

*Esempio 2:*

ISTITUTO FIGLIE DI MARIA AUSILIATRICE, Costituzioni *Costituzioni dell'Istituto delle Figlie di Maria Ausiliatrice*, (08 09 1969), Torino, Istituti FMA, [1969].

c) Se a volta non è possibile per vari motivi, per esempio quando vuoi usare l'introduzione o un comento d'un teologo in una versione stampata, non è possibile di usare la versione ufficiale. In questo caso si fa un riferimento chiaro sia all'introduzione, sia al documento. Per citare una prefazione ecc. si usa lo stesso modo di citare un contributo in un libro.

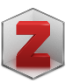

 $\rightarrow$  sezione di un libro Particolarità:

- aggiungere con  $\theta$  curatore del libro e cambiare «autore» in «curatore»;
- cambiare curatore: Passa a campo unico
- pagine: inserire pagina iniziale e finale del contributo;
- Inserire manualmente in word: 1) tipo del documento e eventualmente 2) la data della pubblicazione.

### *Esempio:* Per la nota

R. SALA, *Invito alla lettura*, in SINODO DEI VESCOVI, Documento finale *I giovani, la fede e il discernimento vocazionale. Il frutto dell'Assemblea Sinodale*, Torino, Editrice Elledici, 2018, 11-12.

### *Esempio:* Per la bibliografia

SALA Rosano, *Invito alla lettura*, in SINODO DEI VESCOVI, Documento finale *I giovani, la fede e il discernimento vocazionale. Il frutto dell'Assemblea Sinodale*, Torino, Editrice Elledici, 2018.

d) Se si tratta di una «comunicazione» di un superiore che esce periodicamente, come per esempio la lettera del Rettor Maggiore dei Salesiani, visto che esce con una certa frequenza, si considera questa «comunicazione» una rivista e viene trattato in tal modo. Indicando però prima de titolo il genere della «comunicazione».

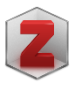

 $\rightarrow$  articolo di periodico specializzato Particolarità:

• Inserire manualmente in word: 1) tipo del documento e 2) la data della pubblicazione.

*Esempio:* Per la nota

Á. FERNÁNDEZ ARTIME, Lettera del Rettor Maggiore *Siamo Famiglia! Ogni Casa, suola di vita e di amore*, in «Atti del Consiglio Generale» 98 (Gennaio-Giugno 2017) 424, 3-43: 21-22.

### *Esempio:* Per la bibliografia

FERNÁNDEZ ARTIME Ángel, Lettera del Rettor Maggiore *Siamo Famiglia! Ogni Casa, suola di vita e di amore*, in «Atti del Consiglio Generale» 98 (Gennaio-Giugno 2017) 424, 3-43.

## **RIMUOVERE IL COLLEGAMENTO IPERTESTUALE OSSIA IL LINK (LA SOTTOLINEATURA E IL BLU)?**

mouse sul link, tasto destro

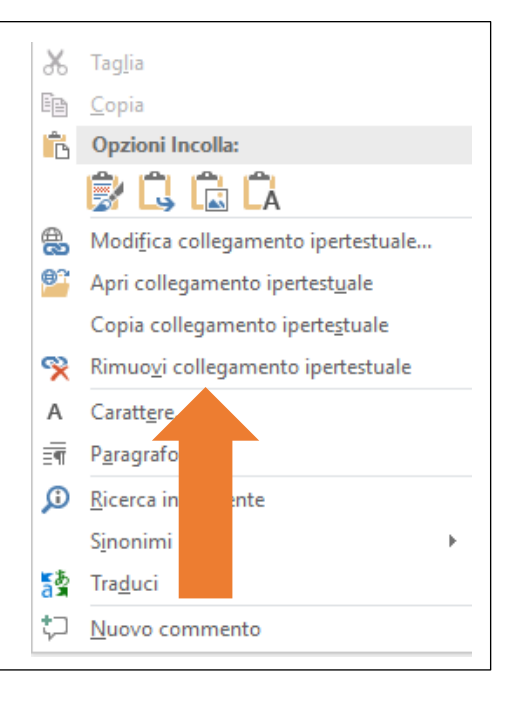

### <span id="page-33-0"></span>2.5.7. Il riferimento a risorse elettroniche

Annotazioni particolari ci sono sul titolo e il riferimento di materiale presso da fonti online come internet. Si cerca più elementi possibile per indicare l'origine e quando l'articolo o il libro ha una fonte stampata si usa sempre come riferimento la versione stampata.

N(ome). COGNOME, *Titolo. Sottotitolo*, (data della pubblicazione), indirizzo internet [consultato XX XX XXXX].

- 1. N(ome)
- 2. COGNOME
- 3. *Titolo* e so*ttotitolo*,

4. La data della pubblicazione su internet tra parentesi (XX XX XX) [se è disponibile],

5. Il sito internet [togliendo la sottolineatura e il collegamento ipertestuale] dopo l'indirizzo non aggiungere una virgola ma solo un spazio

6. La data dell'ultima consultazione: aprendo i parentesi quadrati seguito dalla parola «consultato», la data della ultima consultazione, chiudendo le parentesi e seguito da un punto. [consultato 22 10 2018]

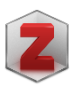

#### $\rightarrow$  film H Particolarità:

• Particolarità: nel campo "distribuzione" inserire: (data pubblicazione), sito internet senza aggiungere un altro segno. (= dopo l'indirizzo non aggiungere una virgola) e poi scrivere tra parentesi quadrati la data dell'ultima consultazione. [consultato XX XX XXXX].

### *Esempio:*

Sul sito «Aleteia», sito con informazioni sulla vita cristiana, sia informativo sia spirituale, il giornalista Gelsomino del Guercio ha scritto un articolo sul diaconato permanente sotto il titolo *Un diacono al posto del prete*, con sottotitolo *A Roma accade nella parrocchia di San Stanislao*. L'articolo è pubblicato il 7 dicembre 2018 e consultato il 9 dicembre 2018.

G. DEL GUERCIO, *Un diacono al posto del prete. A Roma accade nella parrocchia San di Stanislao*, (07 12 2018), https://it.aleteia.org/2018/12/07/un-diacono-alposto-del-prete-a-roma-accade-nella-parrocchia-di-san-stanislao/ [consultato 10 12 2018].

### *Bibliografia:*

COGNOME Nome, *Titolo. Sottotitolo*, (data della pubblicazione), indirizzo internet [consultato XX XX XXXX].

*Esempio:* 

DEL GUERCIO Gelsomino, *Un diacono al posto del prete. A Roma accade nella parrocchia San di Stanislao*, (07 12 2018), https://it.aleteia.org/2018/12/07/undiacono-al-posto-del-prete-a-roma-accade-nella-parrocchia-di-san-stanislao/ [consultato 10 12 2018].

A seconda del tipo di documento consultato su internet possiamo aggiungere informazioni e modificare il riferimento!

a) Se si tratta di un periodico online, si da tutte le informazioni del periodico come per il riferimento bibliografico a un articolo in una rivista scientifica.

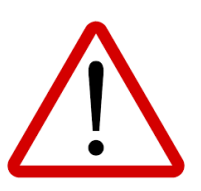

N(ome). COGNOME, *Titolo dell'articolo. Sottotitolo*, in «Nome della Rivista» annata (Mese anno) numero, pagina-pagina: pagina; indirizzo internet [consultato XX XX XXXX].

*Esempio:* 

Il professore Francesco Asti ha scritto un articolo nella rivista on-line Mysterion su Teresa d'Avila, sotto il titolo *Per continuare a riflettere sull'indole escatologica della teologia spirituale: l'esperienza mistica come preludio della vita eterna in Teresa d'Avila*. L'anno 2018 è l'undicesimo anno in quale esce questa rivista di ricerca in Teologia Spirituale e questo è il primo volume. L'articolo si trova da pagina 71 a 109. Per il riferimento servono pagina 72-73.

F. ASTI, *Per continuare a riflettere sull'indole escatologica della teologia spirituale*. *L'esperienza mistica come preludio della vita eterna in Teresa d'Avila*, in «Mysterion» 11 (2018) 1, 71-109: 72-73; www.mysterion.it [consultato 10 12 2018].

b) Se si tratta di un pdf con i numeri di pagina si aggiunge questi numeri alla fine.

### *Esempio:*

Hai trovato un pdf interessante sulla vita comunitaria, e l'articolo sembra un articolo degno, ma hai poco info. Il titolo è «The community, spiritual and apostolic religious life», l'autore è Robert Soler, il Famoso gesuita, ed è uscito sul website «The Way». Hai consultato il sito il 7 ottobre 2020. Consultiamo pagina numero 5

R. SOLER, *The community, spiritual and apostolic life of religious*, www.theway.org.uk/back/s050Soler.pdf [consultato 07 10 2020], 5.

### <span id="page-35-0"></span>2.5.8. Il riferimento ad un documento d'un archivio

La uso d'una fonte d'un archivio, un manoscritto, una lettera… richiede i seguenti indicazioni: l'autore, il titolo del documento, eventualmente il genere del documento (lettera, appunti, verbale…) la data del documento e eventualmente un luogo. Seguito da «in» e le indicazioni riguardo all'archivio: il luogo dell'archivio; il nome dell'archivio; la collocazione nell'archivio; il numero del documento, e la pagina o le pagine.

Qualche volta alcune indicazioni non sono presenti come un autore o un titolo. Quando manca il titolo si può usare le prime parole, quando manca l'autore si salta l'autore. Quando per esempio una lettera ha una data si può aggiungere.

Quando c'è l'edizione critica conviene di usare l'edizione critica della fonte, se è un libro che si trova nell'archivio si applica il metodo per citare un libro.

N(ome). COGNOME, *Titolo. Sottotitolo*, [tipo di opera], Città, Archivio, Fondo, Collocazione, numero, pagina.

- 1. N(ome)
- 2. COGNOME
- 3. *Titolo e sottotitolo*
- 4. Tipo di opera tra parentesi quadrati (lettera, predica…)
- 5. Città
- 6. L'archivio in cui si trova
- 7. Il fondo dentro l'archivio in cui si trova
- 8. La collocazione dentro il fondo
- 9. Il numero del documento
- 10. La pagina

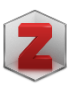

#### E.  $\rightarrow$  film

Particolarità:

• inserire: nel campo "distribuzione" inserire: il tipo del documento tra parentesi quadrati, la città, Archivio, Fondo, collocazione, numero e pagina.

### *Esempio 1:*

Il teologo Giovanni Borel ha predicato nel primo Ottocento nel Collegio di San Francesco da Paola a Torino per i figli della nobiltà Torinese. I manoscritti della sua predicazione sono rimasti intatti e conservati nel Centro Studi Don Bosco a Roma. Usiamo nel nostro lavoro la predica del 1833 nella prima domenica dopo pasqua. L'archivio ha dato alla predica il numero P 18 e la collocazione è CSDB 50-T-zz-55, il fondo si chiama Prediche attribuite al Teologo Giovanni Borel. La predica non ha un titolo, ma comincia con le parole «*Venit Jesu et stetit in medio, et dixit eis: pax vobis*».

G. BOREL, *Venit Jesu et stetit domenica 1<sup>a</sup> post Pascha, 1833*, [predica], Roma, Centro Studi Don Bosco, Fondo: Prediche attribuite al Teologo Giovanni Borel, CSDB 50-T-zz-55, P 18, 5-6.

### *Esempio 2:*

Uno studioso vuole in un articolo che citare parte delle cronache della casa d'un monastero a Bruxelles. Nella scatola 32 trova un quaderno con il titolo «Annales tome 2 (1866-1892 (1896))». L'archivio del monastero di Berlaymont è regalato dopo la sospensione del monastero all'Archivio della città di Bruxelles. Il quaderno ha il numero 9G23 e lo studioso vuole citare pagina 56. Non c'è da nessuna parte il nome dell'autore delle cronache.

*Annales tome 2 (1866-1892 (1896))*, [Annali della congregazione], Archives de la Ville de Bruxelles, Archives du monastère de Berlaymont déposées aux Archives de la Ville de Bruxelles, boîte 32, 9G23, 56.

### *Bibliografia:*

COGNOME Nome, *Titolo. Sottotitolo*, [tipo di opera], Città, Archivio, Fondo, Collocazione, numero, pagina.

### *Esempio 1:*

BOREL Giovanni, *Venit Jesu et stetit domenica 1<sup>a</sup> post Pascha, 1833*, [predica], Roma, Centro Studi Don Bosco, Fondo: Prediche attribuite al Teologo Giovanni Borel, CSDB 50-T-zz-55, P 18.

### *Esempio 2:*

*Annales tome 2 (1866-1892 (1896))*, [Annali della congregazione], Archives de la Ville de Bruxelles, Archives du monastère de Berlaymont déposées aux Archives de la Ville de Bruxelles, boîte 32, 9G23.

<span id="page-37-0"></span>2.5.9. Il riferimento a un'opera d'arte, musica, film, podcast

Anche per opere di arte (dipinti, sculture…) serve il riferimento bibliografico. Ci serviamo come del nome (abbreviato maiuscola) il cognome (maiuscola, maiuscoletto) dell'autore, il titolo dell'opera di arte (in corsivo) (nella lingua originale o nell'italiano), il genere tra parentesi quadrati (dipinto, scultura, creazione, murale…), la città e il luogo dove si trova l'opera, e l'anno della creazione.

### a) Opera d'arte

N(ome). COGNOME, *Titolo dell'opera d'arte*, [tipo di opera], Città, Luogo (Museo, chiesa, piazza…), anno.

1. N(ome)

2. COGNOME

3. *Titolo dell'opera d'arte*

4. Tipo di opera tra parentesi quadrati (dipinto, scultura…)

5. Città

- 6. Nome del luogo fisico dove si trova l'opera d'arte: museo, chiesa…
- 7. Anno della produzione

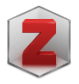

# $\rightarrow$  film

Particolarità:

• nel campo "distribuzione" inserire: il tipo di opera tra parentesi quadrati, la città, il nome del luogo fisico.

### *Esempio 1:*

Nel periodo di Pasqua lo studente scrive usa come illustrazione per un lavoro scritto il quadro di Rogier van der Weyden della deposizione della croce di Gesù. Il dipinto si trova a Madrid nel Museo del Prado. È un'opera d'arte del quindicesimo secolo

R. VAN DER WEYDEN, *Kruisafname*, [dipinto], Madrid, Museo del Prado, 15° secolo.

### *Esempio 2:*

Per il corso di teologia spirituale pratica lo studente fa una meditazione sulla statua di San Francesco d'Assisi davanti alla basilica San Giovanni in Laterano a Roma. Lo scultore è Giuseppe Tonnini è colui che l'ha realizzato e viene collocato in quel posto e inaugurato nel 1927.

G. TONNINI, *Monumento a San Francesco d'Assisi*, [scultura di bronzo], Roma, Piazza di Porta San Giovanni, 1927.

*Bibliografia:* 

COGNOME Nome, *Titolo dell'opera d'arte*, [tipo di opera], Città, Luogo (Museo, chiesa…), anno.

*Esempio 1:* 

VAN DER WEYDEN Rogier, *Kruisafname*, [dipinto], Madrid, Museo del Prado, 15° secolo.

*Esempio 2:* 

TONNINI Giuseppe, *Monumento a San Francesco d'Assisi*, [scultura di bronzo], Roma, Piazza di Porta San Giovanni, 1927.

b) Musica, film, podcast

N(ome). COGNOME, *Titolo. Sottotitolo*, [tipo di opera], Casa di produzione, anno, minuto.

- 1. N(ome)
- 2. COGNOME
- 3. *Titolo e sottotitolo*
- 4. Tipo di opera tra parentesi quadrati (musica, film)
- 5. Casa di produzione
- 6. Anno della produzione
- 7. Eventualmente si può inserire il minuto a cui si fa riferimento

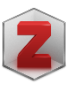

#### H  $\rightarrow$  film

Particolarità:

• nel campo "distribuzione" inserire prima tra parentesi quadrati il tipo e poi la casa di prodizione

### *Esempio:*

M. GIBSON, *The Passion of the Christ*, [film], Icon Productions, 2004, 45'.

*Bibliografia:* 

COGNOME Nome, *Titolo. Sottotitolo*, [tipo di opera], Casa di produzione, anno.

*Esempio:* 

GIBSON Mel, *The Passion of the Christ*, [film], Icon Productions, 2004.

### <span id="page-39-1"></span><span id="page-39-0"></span>2.6.1. L'autore

### *a) Libri con un autore*

Il primo elemento da indicare è l'autore. Il cognome dell'autore si scrive preferibilmente con *maiuscoletto*. Il cognome dell'autore del libro o dell'articolo va preceduto dalla prima lettera del suo nome, seguito da un punto e uno spazio. Si usa sempre il nome e il cognome come è indicato sul frontespizio o il retro del libro.

*Esempio:* Morel è lo scrittore del libro «Il nostro è un Dio di gioia». Il nome dell'autore  $\dot{\text{e}}$  Claude.  $\rightarrow$  C. MOREL

Se l'autore ha un doppio nome, si mette sempre la prima lettera del primo nome seguito da un punto e un trattino e poi il secondo nome seguito da un punto, prima e dopo il trattino non segue uno spazio, ma soltanto nel caso che anche nell'originale (i.e. il libro…) si mette il trattino (Esempio 1). Se nell'originale non si mette il trattino neanche nella nota si fa. In quel caso si mette sempre la prima lettera del primo nome seguito da un punto e uno spazio e poi il secondo nome seguito da un punto.

*Esempio 1:* Marie-Henriette Debarque  $\rightarrow$  M.-H. DEBARQUE *Esempio 2:* Willem Alexander Degrootte  $\rightarrow$  W. A. DEGROOTTE

Se l'autore ha un doppio cognome, si mette sempre come è scritto e indicato sul frontespizio o il retro del libro.

*Esempio:* Emilio Sanchez González e Robert Martin-Achard → E. SANCHEZ GONZALEZ e R. MARTIN-ACHARD

Alcune attenzioni per il cognome delle persone conosciute come *autori classici*, *autori patristici* oppure del Medioevo, del Rinascimento ecc. Nel loro caso non si usa l'abbreviazione del nome. In questo caso anche il nome è scritto in *maiuscoletto*.

*Esempio:* William Shakespeare, Isidoro de Sevilla, Leonardo da Vinci → WILLIAM SHAKESPEARE, ISIDORO DE SEVILLA, LEONARDO DA VINCI

La stessa cosa vale per *santi* e *beati*, si mette nella nota sempre il nome e cognome completo, evitando però di usare *san*, *santa*, *beato* o un altro titolo con quale sono conosciuto…

*Esempio:* Giovanni Bosco, Teresa d'Avila, Domenico Savio → GIOVANNI BOSCO, TERESA D'AVILA, DOMENICO SAVIO

Il nome del *papa*, come quelli d'un *re*, un *imperatore*, si scrive sempre, come è conosciuto e/o indicato interamente senza abbreviare. I numeri per indicare *il secondo* o *il terzo* sono scritti Secondo la numerazione romana!

*Esempio:* Pio XI, Victor-Emanuelle II, Atenagoras XVI  $\rightarrow$  Pio XI, VICTOR-EMANUELLE II, ATENAGORAS XVI

### *b) Libri con due, tre o più autori*

Se un libro ha più autori, si segue di per sé la stessa regola. Il nome degli autori viene abbreviata fino alla prima lettera, seguito da un punto. Tra il primo e il secondo autore si mette un trattino. Viene rispettato l'ordine degli autori indicato dal libro.

*Esempio:* Felix-Antoine Dunaloup - Bernardino Ferrari → F.-A. DUNALOUP - B. FERRARI

Nel caso che il libro ha più di tre autori, invece di riportare tutti gli autori nella nota, conviene di indicare che ci sono altri autori con «et al.» dopo il primo autore.

*Esempio:* Maria-Cristina Monti, Giuseppe Ponsi, Giancarlo Rocca e Vincenzo Sinistereo sono gli autori d'un libro.  $\rightarrow$  M.-C. MONTI et al.

### *c) Libri anonimi o quando l'autore è una istituzione*

Quando l'autore, sia il nome come il cognome, non è conosciuto si tratta di un libro anonimo. In questo caso si comincia subito con il titolo. Quando l'autore è una istituzione si scrive il nome dell'istituzione come fosse il cognome dell'autore.

*Esempio:* La Commissione Teologica Internazionale pubblica articoli o libri; oppure la Pontificia Opera per le Vocazioni Ecclesiastiche, Concilio Vaticano II → COMMISSIONE TEOLOGICA INTERNAZIONALE*;* PONTIFICIA OPERA PER LE VOCAZIONI ECCLESIASTICHE*;* CONCILIO VATICANO II

### *d) Cognomi stranieri o cognomi con preposizioni*

*Cognomi italiani*: Le preposizioni sono determinanti.

*Esempio:* Enrico Dal Covolo  $\rightarrow$  E. DAL COVOLO

*Cognomi francesi*: Le preposizioni articolate e forme dell'articolo sono determinanti, ma non le preposizioni semplici.

*Esempio:* Juliette du Chaumont, Michel d'Esprit e Henri de la Salle → J. DU CHAUMONT, M. ESPRIT (d') e H. LA SALLE (de)

*Cognomi spagnoli e portoghesi*: è determinante l'articolo, ma non le preposizioni semplici o articolate o seguite da articoli.

*Esempio:* Pedro La Orden, José de la Madrid, Juan del Prado, Miguel de Unamuno → P. LA ORDEN, J. MADRID (de la), J. PRADO (del), M. UNAMUNO (de)

*Cognomi tedeschi*, *ollandesi e fiamminghi*: Le preposizioni *von*, e *zu* non sono determinanti. Nella zona ollandese e fiammingo invece *de* è determinante, la preposizione *van* è in genere determinante.

*Esempio:* Lucien De Bruyne, Adrianus van Luyn, Meinholf von Spee  $\rightarrow$  L. DE BRUYNE, A. VAN LUYN, M, SPEE (von)

*Cognomi irlandesi, inglesi e scozzesi*. Sono determinanti per l'ordine alfabetico l'articolo, la preposizione e le particelle.

*Esempio:* John MacMillan, Patrick O'Connor → J. MACMILLAN, P. O'CONNOR

<span id="page-41-0"></span>2.6.2. Luogo, editrice, anno, pagina

Il luogo di pubblicazione, il nome della casa editrice e l'anno di pubblicazione sono elencati in questo ordine, ciascuno separato da una virgola e uno spazio. Alla fine si indica la pagina o le pagine.

- Il luogo di pubblicazione come indicato nel libro stesso. Quando c'è scritto Parigi non conviene di cambiarlo in Paris e al rovescio.
- Se diversi nomi di luoghi sono elencati con un editore, sono tutti nominati, separati tra loro da un trattino e senza spazio primo e dopo il trattino (Esempio: Bari-Torino, Editrice Sovente).
- Il nome dell'editore viene preso come è indiato nel frontespizio o il retro di essa, ma può anche essere visualizzato in forma abbreviata, omettendo articoli o parole come Editrice, Stampa, Edizioni, Verlag... Abbreviazioni come N.V., Inc., Ltd. sono sempre lasciati fuori.
- Se ci sono due o più editrici, situati nello stesso posto, sono elencati dopo il nome del luogo, separati da un trattino e senza uno spazio primo e dopo (Esempio: Leuven, University Press-Peeters).
- Se vengono citati due o più case editrici con nomi di località diversi, la prima descrizione è seguita dalla successiva, separati da un punto virgola (Esempio: Roma, LAS; Parigi, Beauchesne).

Quando nel riferimento bibliografico d'un libro, un articolo… mancano alcuni dati si può utilizzare sigle per indicare l'assenza. Si mette sempre tra parentesi quadrati, essendo informazione è stato aggiunto.

- Senza luogo (*sine loco*) abbreviato in «s.l.» nella nota: [*s.l.*];
- Senza anno (*sine dato*) abbreviato in «s.d.» nella nota [*s.d.*];
- Senza nome dell'editore (*sine nome*) abbreviato in «s.n.» nella nota [*s.n.*]

Non si indica mai: «p.» o «pp.» per indicare la pagina o le pagine. Quando si deve fare riferimento a più pagine che non continuano l'uno dopo l'altro si usa il punto virgola per distinguerli. Esempio: 45; 48; 58.

### <span id="page-42-0"></span>2.6.3. Riferimenti abbreviati

Dalla seconda volta che si fa un riferimento bibliografico allo stesso libro o a un articolo già citato è conveniente di usare il riferimento abbreviato. Si scrive soltanto nome (abbreviato) e cognome dell'autore e il titolo. Quando il titolo è lungo si taglia nel fare il riferimento bibliografico alcune parole del titolo o il sottotitolo. Si lascia dunque soltanto le prime parole con un significato. Tendendo conto che due titoli abbreviati non sono uguale l'uno all'altro. Si salta ugualmente tutto il resto del riferimento come il riferimento all'dizionario, il riferimento alla rivista, la città, la editrice, l'anno… Nel caso che il libro citato ha due o più volumi, si consiglia di indicare dopo il titolo abbreviato il volume.

### *Esempio 1:*

S. KIERKEGAARD, *È magnifica essere uomini*, Torino, Gribaudi, 1971, 56. Quando la seconda volta viene menzionato e fa riferimento a pagina 58-59, si scrive nella forma seguente:

 $\rightarrow$  S. KIERKEGAARD,  $\hat{E}$  *magnifica essere uomini*, 58-59.

### *Esempio 2:*

A. LUMINI, *Memoria profondo e risveglio. Itinerario per una meditazione cristiana*, Firenze, Libreria Fiorentina, 2008, 45-69. Quando la seconda volta viene menzionato e fa riferimento a pagina 96-97, si scrive nella forma seguente: → A. LUMINI, *Memoria profondo e risveglio*, 96-97*.*

### *Esempio 3:*

F. ASTI, *Per continuare a riflettere sull'indole escatologica della teologia spirituale: l'esperienza mistica come preludio della vita eterna in Teresa d'Avila*, in «Mysterion» 11 (2018) 1, 71-109: 85; www.mysterion.it [visto 10.12.2018]. La seconda volta che devo usare questo riferimento per la pagina 89 diventa molto più breve.

→ F. ASTI, *Per continuare a riflettere*, 89.

Se il riferimento immediatamente precedente sulla stessa pagina si riferisce allo stesso autore, il nome dell'autore è sostituito da «ID.» (per *idem* = lo stesso) (Maiuscoletto [è riferimento al nome] punto, seguito da una virgola e spazio), il titolo abbreviato (corsivo) (quando già hai usato lo stesso libro) una virgola, spazio e la pagina. Se anche il titolo è lo stesso, al posto dell'autore e del titolo si scrive: «*Ibid*.» (per *ibidem* = nello stesso luogo) (corsivo, seguito da un punto, una virgola e uno spazio) e dall'indicazione della pagina.

### *Esempio:*

Usiamo tre libri del cardinale Avery Dulles nella nostra ricerca di teologia fondamentale e lo citiamo alcune volte in una pagina. [1] Il primo libro si tratta della

cattolicità della Chiesa. [2] Il secondo libro ha anche un sottotitolo: «The resharping of Catholicism. Current challenges in the theology of the Church». [3] Il terzo libro è anche di lui ma ha un altro titolo e il gesuita l'ha scritto in Italiano. [4] Poi ripetiamo il terzo libro ma un'altra pagina. [5] Alla fine riprendiamo il secondo libro e dunque possiamo abbreviare il titolo.

[1] A. DULLES, *The catholicity of the Church*, Oxford, Claredon Press, 1987, 159- 158.

[2] ID., *The resharping of Catholicism. Current challenges in the theology of the Church*, New York, Harper and Row, 1988, 159.

[3] ID., *Modelli di chiesa*, Padova, Messaggero, 2005, 304-314.

[4] *Ibid*., 257-258.

[5] ID., *The resharping of Catholicism*, 159.

### <span id="page-44-0"></span>*2.7. Il modo di elencare le opere nella bibliografia*

Il criterio generale per i lavori semplici è quello di fare un'unica lista dei titoli bibliografici realmente usati e citati nel testo. Le divisioni sono, appunto essendo un lavoro semplice, da evitare, visto che l'elenco dei titoli non è molto lungo.

Per lavori più pesanti come una tesi di licenza, un dottorato, e qualche volta anche una tesina di baccalaureato si può suddividere la bibliografia in: «fonti», «studi» e «altre opere». Quando si tratta per esempio di studiare le opere d'un auto, o la visione di un autore su qualche tema specifico, si elenca le opere di questo autore sotto il titolo «fonti», gli articoli riguardo a questo tema si elencano sotto gli «studi», la visione degli altri autori, l'insegnamento della Chiesa… si mette nella categoria «altre opere».

Non si mettono nella bibliografia gli strumenti di lavoro noti a tutti gli studiosi della specialità (ad esempio: dizionari, grammatiche, enciclopedie, ecc.), se non si è mai fatto un riferimento preciso a questi strumenti nelle note del lavoro.

### <span id="page-44-1"></span>2.7.1. Annotazioni formali

In genere la grande differenza tra la nota a piè di pagine e l'indicazione dell'opera nella bibliografia è: 1) si scrive prima il cognome seguito dal nome (non abbreviato); 2) non si indica la pagina o le pagine usate.

La regola dunque è semplice:

COGNOME Nome, *Titolo del libro*, Città, Editrice, Anno di pubblicazione.

Il cognome in maiuscola/maiuscoletti seguito dal il nome dell'autore e una virgola. Il titolo e il sottotitolo sempre in corsivo seguito da una virgola, la città dove è pubblicato il libro seguito dalla virgola, la casa editrice e l'anno di pubblicazione. Dopo la casa editrice si mette una virgola, invece dopo l'anno che conclude il riferimento si mette un punto.

Per il riferimento a tutti gli altri documenti si applica la stessa metodologia, si toglie la pagina citata ma non la pagina iniziale e finale del contributo o dell'articolo, nemmeno si toglie la data in quale è stato consultato il sito web.

### <span id="page-44-2"></span>2.7.2. Altri aspetti

L'ordine in quale le opere vengono elencati è alfabetico secondo il cognome dell'autore. Per i cognomi con un prefisso come «de la, la, di, du, dal» conta la prima lettere maiuscola. Dunque Enrico Dal Covolo sarà elencato sotto la «D» e non sotto la «C». Invece Juan del Prado sarà elencato sotto la «P» e non sotto la «D». Quando nella nota a piè di pagine il prefisso è tra virgolette si continua a farlo nella bibliografa.

a) Se sono usati diversi libri dello stesso autore, dunque più titoli, il nome dell'autore non viene ripetuto, ma sostituito da una linea di 14 mm, seguito da una virgola. Le opere stesso

sono elencati in ordine alfabetico (Esempio 1) o secondo il numero del volume quando ci sono più volumi (Esempio 2).

*Esempio 1:*

- CHIOSSO Giorgio, *La gioventù «povera e abbandonata» a Torino nell'Ottocento. Il caso degli allievi-artigiani della Mendicità Istruita (1818-1861)*, in PRELEZZO José Manuel, *L'impegno dell'educare. Studi in onore di Pietro Braido*, Roma, LAS, 1991, 375-402.
	- ———, *Educare e istruire il popolo a Torino nel primo Ottocento*, in PAZZAGLIA Luciano (Ed.), *Chiesa e prospettive educative in Italia tra Restaurazione e unificazione*, Brescia, La Scuola, 1994, 201-252.

*Esempio 2:*

- CHIUSO Tommaso, *La Chiesa in Piemonte dal 1797 ai giorni nostri*, vol. 2, Torino, Tipografia Fratelli Speirani, 1887.
	- ———, *La Chiesa in Piemonte dal 1797 ai giorni nostri*, vol. 3, Torino, Tipografia Fratelli Speirani, 1888.

b) Quando l'opera non ha autore e dunque è anonima, viene elencata secondo l'ordine alfabetico del titolo, non tenendo conto dell'eventuale articolo.

*Esempio:*

- CASTRONOVO Valerio, *Carlo Emanuele II, duca di Savoia*, in *Dizionario biografico degli italiani*, vol. 20, Roma, Istituto della Enciclopedia Italiana, 1977, 340- 345.
- *Cenni biografici dell'abate Gian-Giulio Sineo della Torre di Palera cavaliere dell'Ordine dei SS. Maurizio e Lazzaro scritti dall'intendente ed avvocato Paolo Luigi Raby*, Torino, Tipografia di Giuseppe Favale, 1830.
- CERRATO Natale, *La catechesi di Don Bosco nella sua Storia Sacra*, Roma, LAS, 1979.

c) Se un'opera ha più di un volume sotto lo stesso titolo, quando sono stati usati tutti volumi per il lavoro fatto e quando sono stampati nello stesso momento, si indica semplicemente il numero seguito da «voll.».

### *Esempio:*

RINIERI Ilario, *Il P. Francesco Pellico e i suoi tempi*, 3 voll., Genova, Scuola Tipografica Derelitti, 1933.

d) Se un'opera ha più di un volume sotto lo stesso titolo, quando sono stati usati tutti volumi per il lavoro fatto e quando sono stampati in diversi momenti, si indica semplicemente il numero seguito da «voll.» e il periodo in quale sono stati stampati.

### *Esempio:*

DEMONDAINE Frans, *Les écoles pendant Napoleon*, 5 voll., Paris, Les Mouilins, 1945-1956.

e) Se un'opera ha più di un volume sotto lo stesso titolo ma hanno un sottotitolo diverso, si considera questi libri come libri individuali e si fa l'elenco separato da tutti volumi.

### *Esempio:*

LEVRA Umberto (Ed.), *Storia di Torino. La città nel Risorgimento (1798-1864)*, vol. 6, Torino, Giulio Einaudi editore, 2000.

———, *Storia di Torino. Da capitale politica a capitale industriale (1864-1915)*, vol. 7, Torino, Giulio Einaudi editore, 2001.

### <span id="page-47-0"></span>*2.8. Zotero*

Zotero è un software per la gestione di riferimenti bibliografici e dei materiali ad essi correlati, libero e *open source*. Tra le sue principali caratteristiche vi sono l'integrazione all'interno dei più famosi web browser e editor di testo, la sincronizzazione on-line delle bibliografie, la generazione automatica di citazioni, note e bibliografie. Si può usare il programma negli elaborati per l'Università Pontificia Salesiana, tenendo conto con alcune difficoltà e imperfezioni, quale sono però facile da superare.

- 1) Modifica  $\rightarrow$  Impostazioni  $\rightarrow$  Fare account
- 2) Modifica → Preferenze di Zotero → Stili: Università Pontificia Salesiana (Italiano)
- 3) Inserimento:
	- Inserimento manualmente:
	- Inserire automaticamente:  $\rightarrow$  codice ISBN
	- Scegliere sempre il tipo di opera:
		- $\circ$  Libro
		- 国 o Sezione di un libro
		- o Articolo di periodico specializzato  $\equiv$
		- o Voce di dizionario **A**
		- $\circ$  Film  $\Box$

Attenzione: sempre controllare il record! Record sbagliato = sempre sbagliato

4) Nota in Word:

Aprire Zotero Applicazione

In Word Zotero → Add/ Edit Citation 0) Stile: Università Pontificia Salesiana Deselezionare: Usa le abbreviazioni della rivista MEDLINE

1) Fast entry:

Autore/ Titolo  $\rightarrow$  selezionare + pagina  $\oint$ 

2) Vista Classica: click

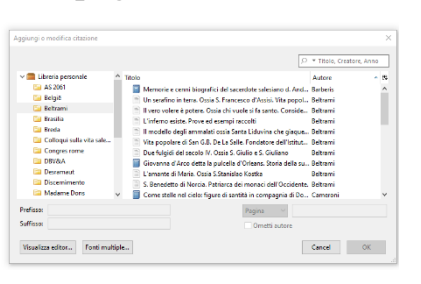

- interessante per prefisso o suffisso
- interessante per più autori
- 5) Bibliografia:

a) Aprire Zotero Applicazione  $\rightarrow$  selezionare libri  $\rightarrow$  tasto destro mouse  $\rightarrow$  crea bibliografia → selezionare stile: Università Pontificia Salesiana → incollare in Word. b) Automaticamente in Word  $\rightarrow$  genera soltanto le opere usato nel documento.

### <span id="page-48-0"></span>**3. Abbreviazioni**

Per quanto riguarda l'uso delle sigle e delle abbreviazioni redazionali, siano usate soltanto quelle convenzionali nella lingua di stesura del lavoro. Soltanto nel caso che non esista un uso universalizzato per indicare le sigle di certe pubblicazioni, possono essere usate delle sigle proprie. Questo può essere fatto con due possibili modalità: mettere la prima lettera di ogni parola del libro, documento o rivista (lettere maiuscole: CC = La Civiltà cattolica); oppure scrivere le prime lettere della prima parola (prima lettera maiuscola e le altre minuscole: Bib = Biblica).

Certe abbreviazioni come *Ibid*., *al*., vengono in corsivo. Le sigle o abbreviazioni di riviste o libri (dizionari, enciclopedie, ecc.) sono in corsivo, quelle delle collane in tondo, come nei titoli nella bibliografia.

| a.C.          | avanti Cristo               | n./nn.          | numero/numeri              |
|---------------|-----------------------------|-----------------|----------------------------|
| app.          | appendice                   | O.C.            | Opere Complete             |
| art.          | articolo                    | op. cit.        | opera citata               |
| art. cit.     | articolo citato             | p./pp.          | pagina/pagine              |
| $c$ ./ $cc$ . | carta/carte                 | par.            | paragrafo                  |
| ca.           | circa/quasi                 | passim          | qua e là in diverse pagine |
| cap.          | capitolo                    |                 | dell'opera                 |
| cf./cfr.      | confronto                   | $q$ ./quad.     | quaderno                   |
| col./coll.    | colonna/colonne             | $r/\text{rr}$ . | riga/righe                 |
| cur.          | curatore/a cura di          | rist.           | ristampa                   |
| d.C.          | dopo Cristo                 | riv.            | riveduto                   |
| eadem         | la stessa                   | $s$ /ss.        | seguente/seguenti          |
| etc./ecc.     | eccetera                    | s.a.            | senza anno                 |
| et al.        | e altri                     | s.d.            | senza data                 |
| ed./edd.      | editore/editori             | s.l.e.a.        | senza luogo e anno         |
| Ed.           | Editrice                    | s.l.            | senza luogo                |
| es.           | esempio                     | s.n.t.s.v.      | senza note tipografiche    |
| $f$ ./ $ff$ . | foglio/fogli                | sez.            | sezione                    |
| fasc.         | fascicolo                   | sic.            | così, scritto così         |
| fig./figg.    | figura/figure               | suppl.          | supplemento                |
| f.t.          | fuori testo                 | tab.            | tabella                    |
| ibid./ibidem  | stesso testo e stesso luogo | tav.            | tavola                     |
| idem/iidem    | lo stesso/gli stessi        | tit.            | titolo                     |
| i.e.          | illud est (cioè)            | trad.           | traduzione/tradotto        |
| ill.          | illustrazione               | $V.$ /VV.       | verso/versetti             |
| 1. / 11.      | linea/linee                 | vol./voll.      | volume/volumi              |
| ms./mss.      | manoscritto/manoscritti     |                 |                            |
|               |                             |                 |                            |

<span id="page-48-1"></span>*3.1. Abbreviazioni tipografiche di uso comune* 

### <span id="page-49-0"></span>*3.2. Abbreviazioni dei libri biblici e deuterocanonici*

### In ordine alfabetico!

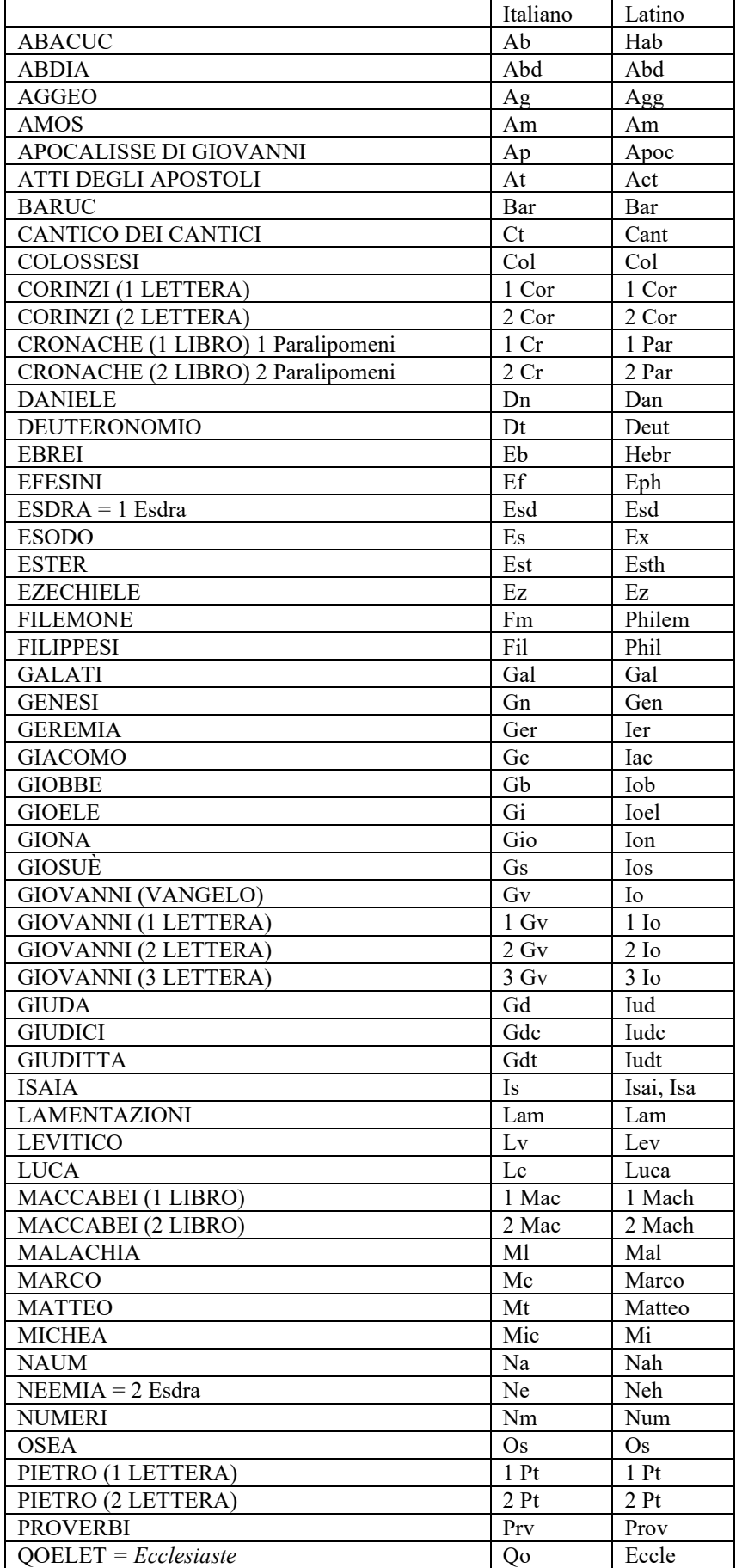

![](_page_50_Picture_157.jpeg)

### <span id="page-51-0"></span>Indice

![](_page_51_Picture_10.jpeg)